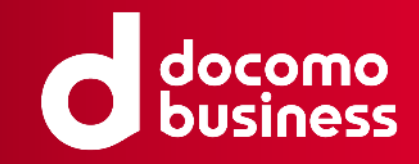

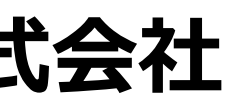

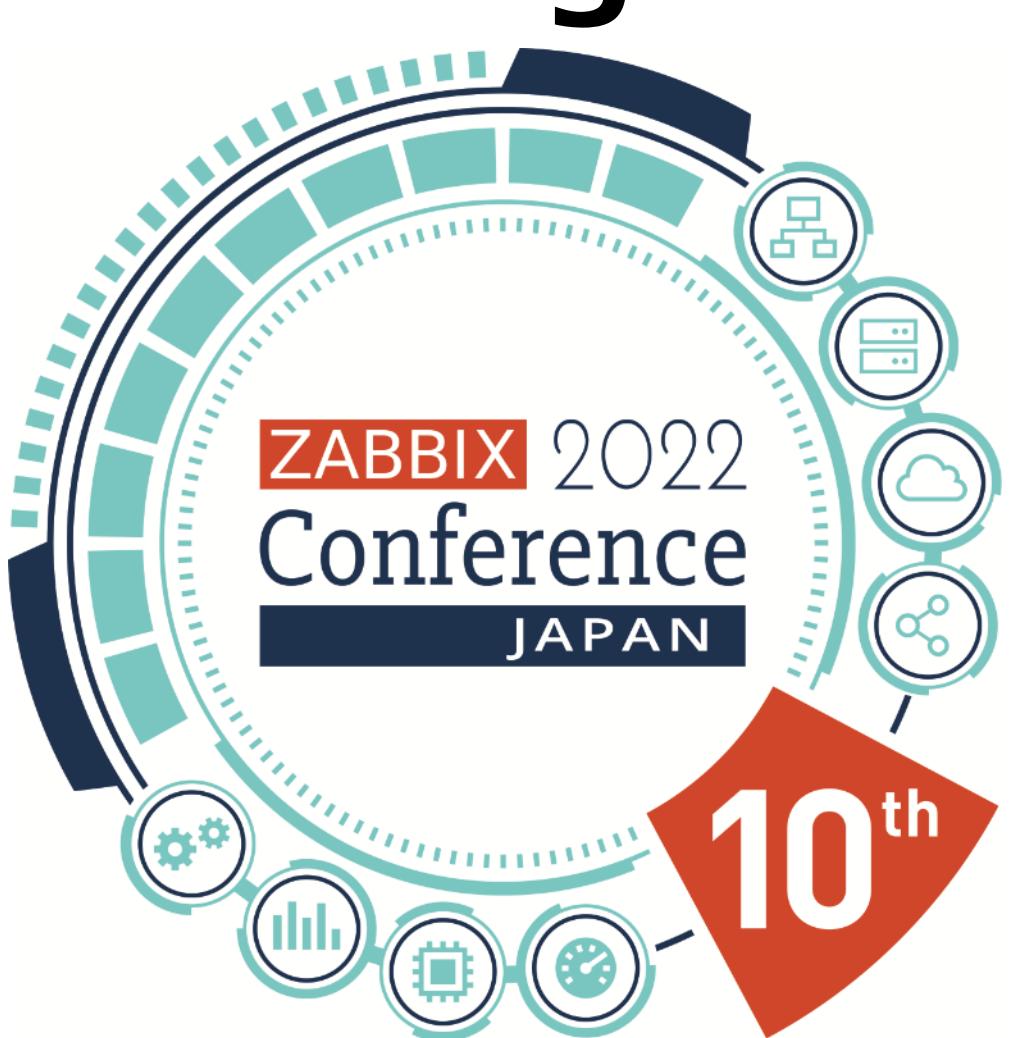

### **Zabbix Non-Certified Introductory Training '22**

#### 2022年11月18日 **NTTコミュニケーションズ株式会社**

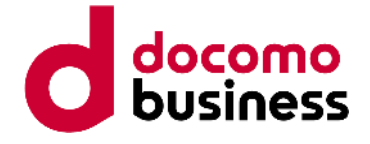

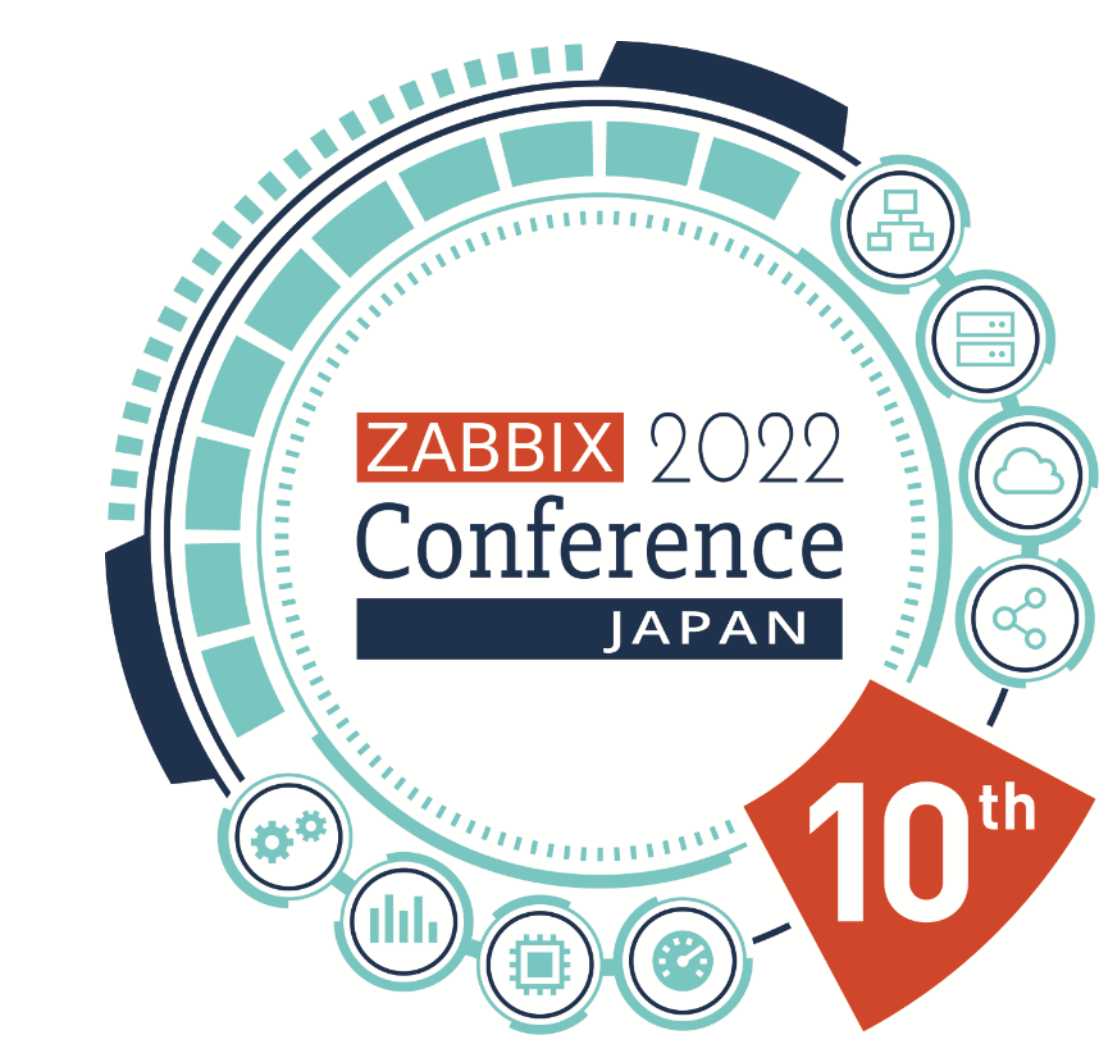

### **Zabbix Certified Drofessional Training**

### **User Specialist Professional Expert**

**入門 API**

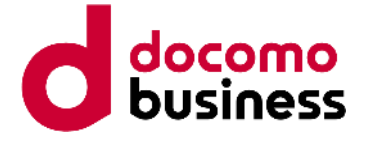

- 
- Zabbixのインストールと設定、基本機能
	-

#### **Zabbix 認定トレーニングコース**

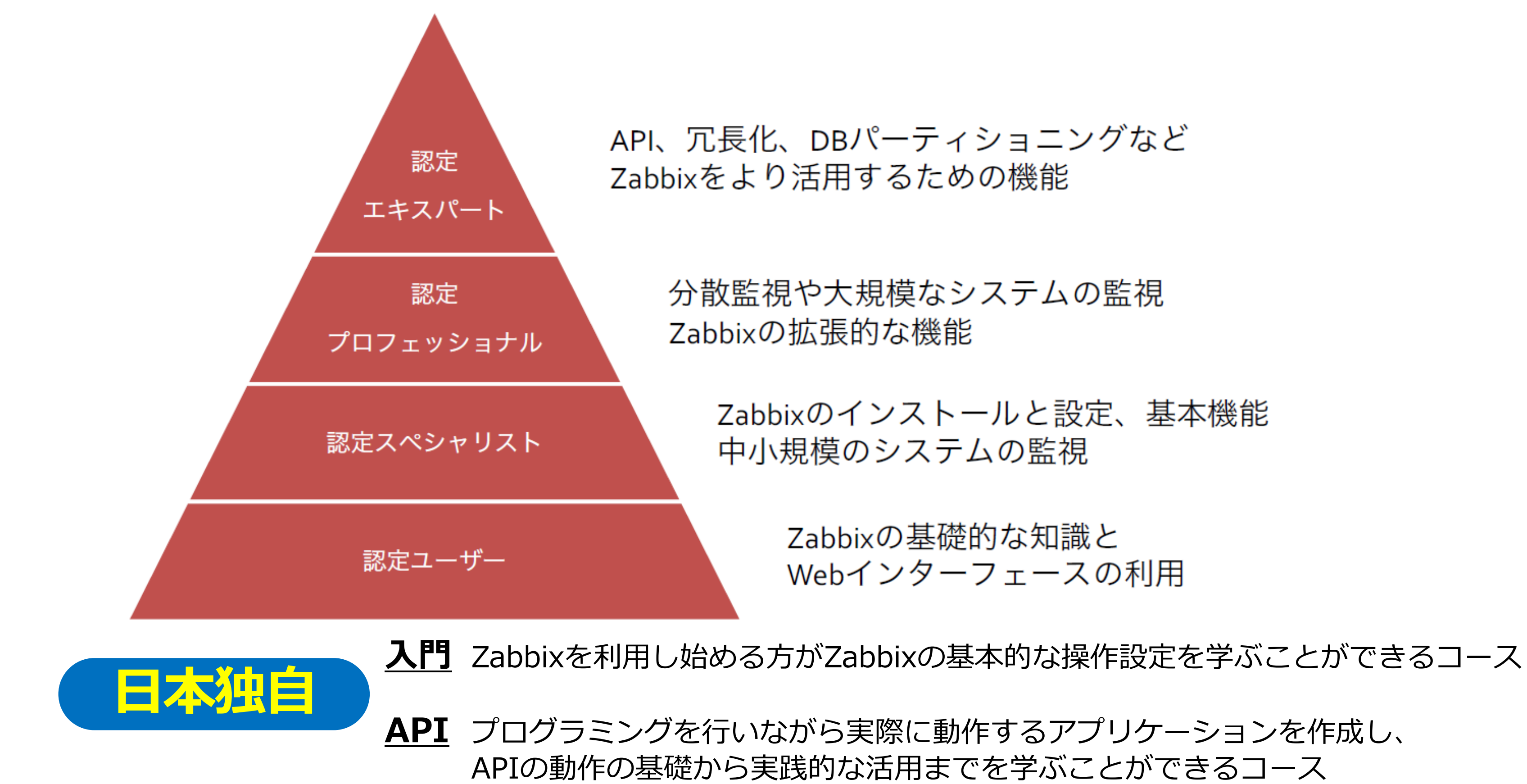

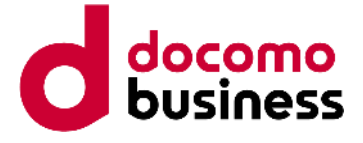

#### **みなさまのおかげです**

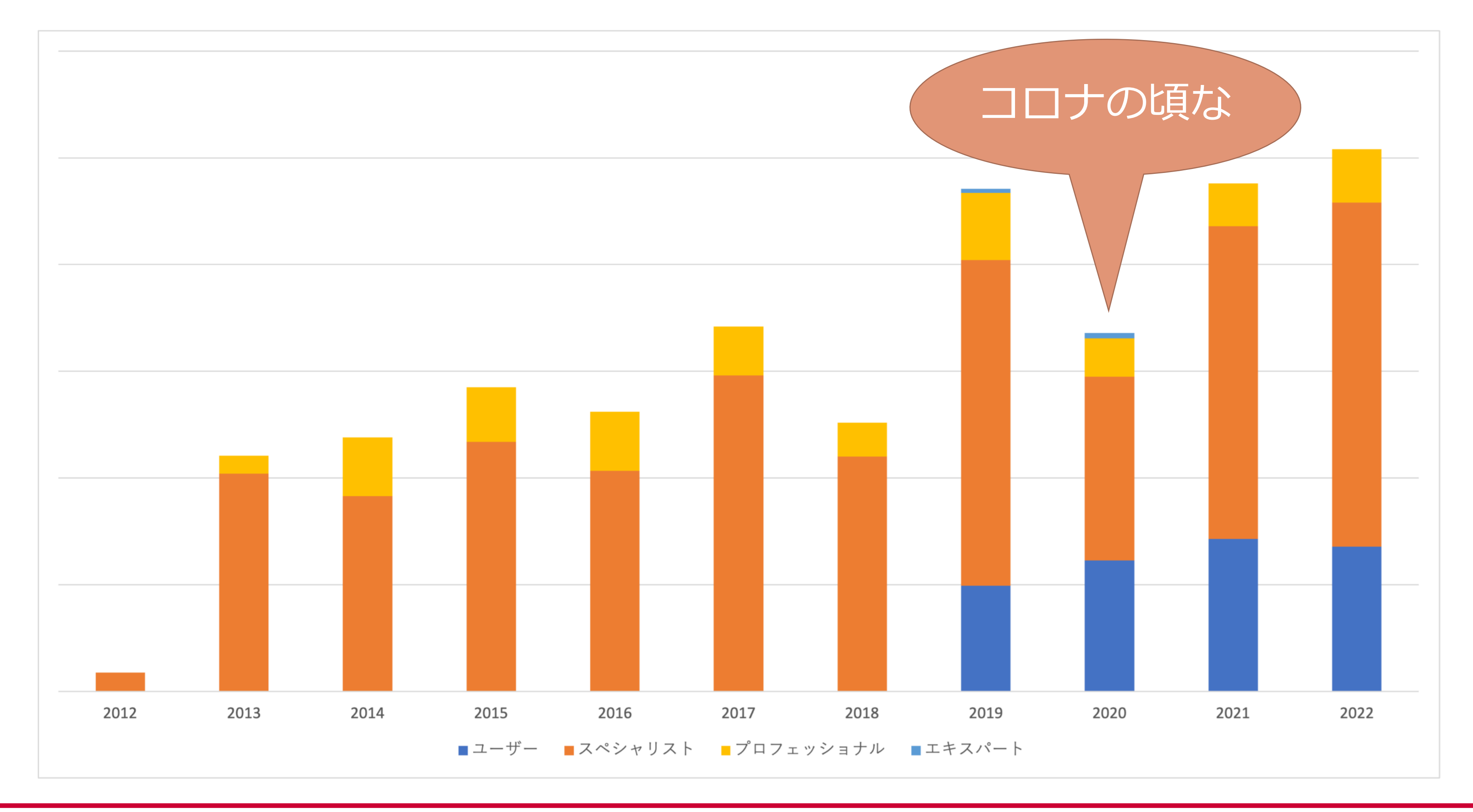

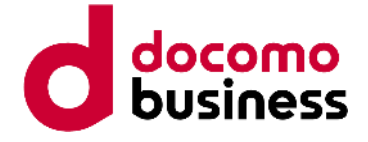

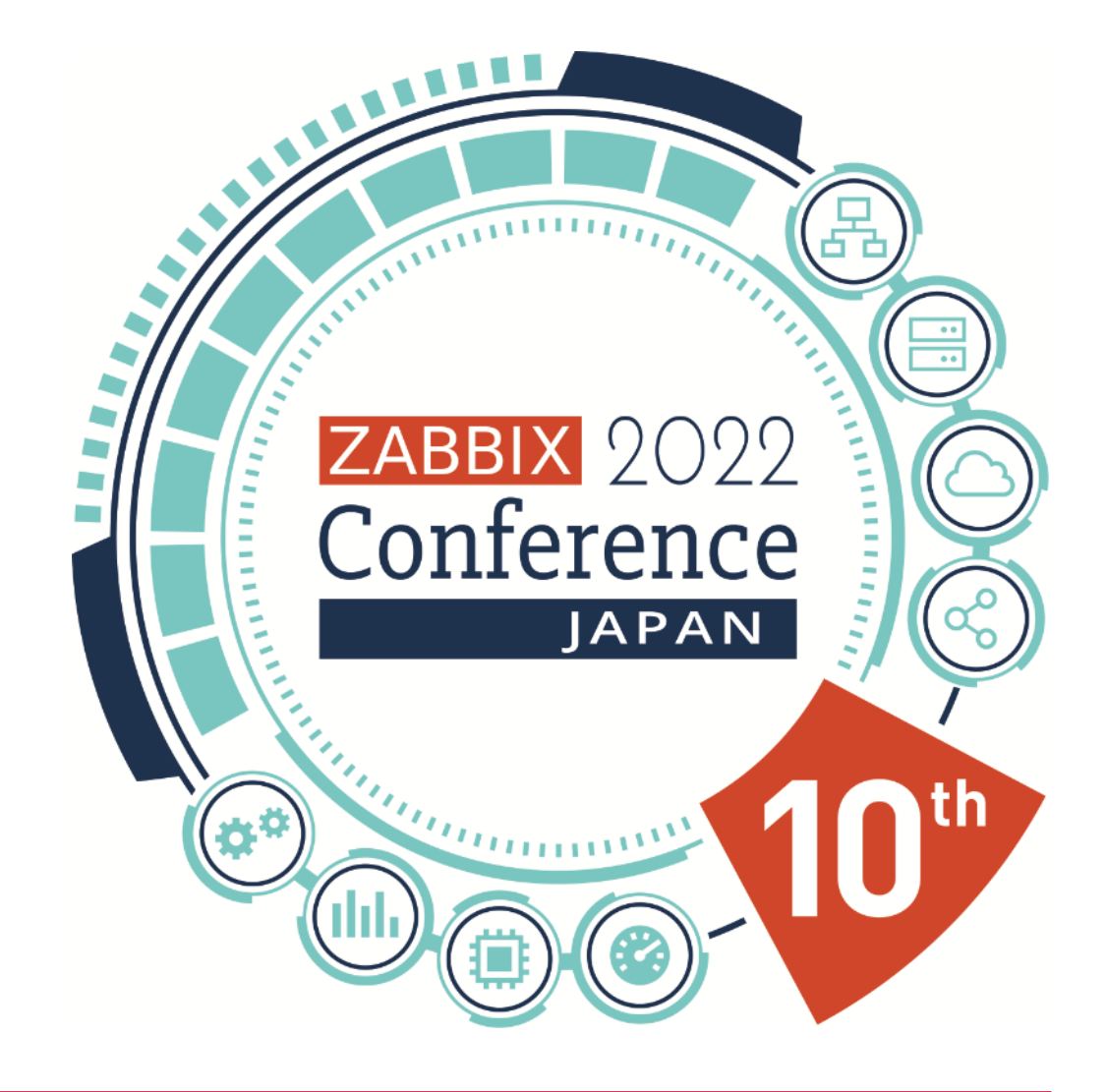

### **Zabbix認定トレーナーの紹介**

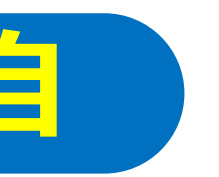

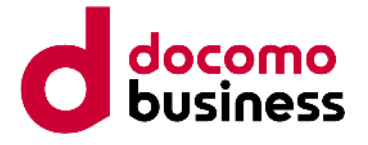

#### 2011年から、約5年Zabbixを使用した運用及びR&Dを行ってきました。2016年4月より経歴を活か しZabbix Japanに入社し、サポートエンジニアとして従事しております。講師としては社内外で八

### **トレーナー紹介【入門コース】 日本独自**

#### Zabbix入門

Zabbixを利用しはじめる方が Zabbixの基本的な操作設定を学ぶ ことができるコース

3時間

要件 なし

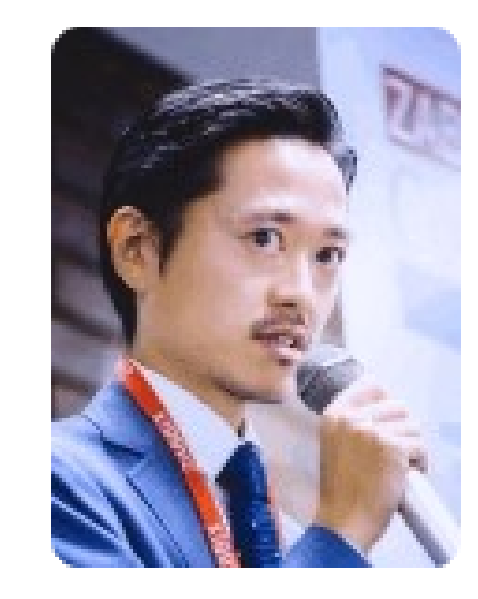

渡邉 隼人 Zabbix Japan LLC

ンズオンやヤミナーの登壇を行っております。

Zabbix 1.6から使用していますが、進化を続けるZabbix。その機能や性能の向上は導入頂いている 皆様の評価やご要望があってこそだと思っています。これから初めて触ってみる方々、運用監視につ いてまだ足を踏み込みきれていない方々に魅力を伝えていきます。

18,000円 (税抜)

申込み

詳細情報

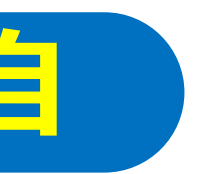

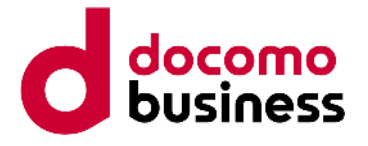

### **トレーナー紹介【APIコース】 日本独自**

#### **Zabbix API**

プログラミングを行いながら実際 に動作するアプリケーションを作 成し、APIの動作の基礎から実践的 な活用までを学ぶことができるコ ース

2日間

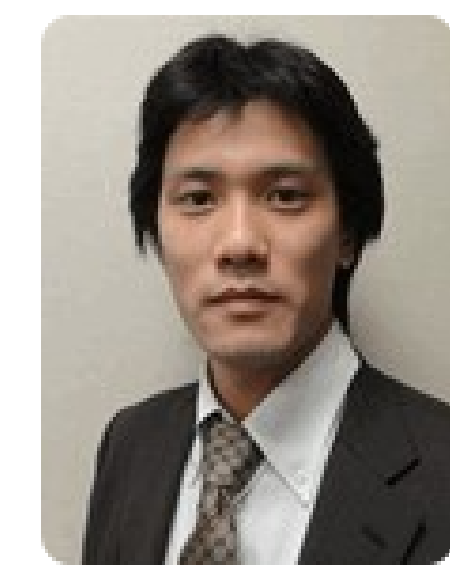

寺島 広大 CEO, Zabbix Japan LLC

現在10年以上のZabbixの経験があります。Zabbix LLCにてテクニカルサポートエンジニアとして 働き、2012年10月からはZabbix日本支社のCEOとして支社の経営を行っています。2005年に設立 したZabbixの日本コミュニティーの創設者でもあります。2010年には、Zabbixの日本語書籍の執 筆も行っています。日本で最もZabbixの経験を持つエンジニアです。

要件 Zabbix認定スペシャリストコ 修了証明書 または、Zabbix認定スペシャリス トコース修了相当の知識

100,000円 (税抜)

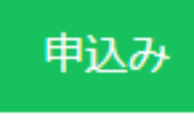

詳細情報

50,000円 (税抜)

申込み

詳細情報

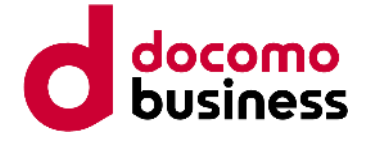

#### **トレーナー紹介【認定ユーザーコース】**

Level 1

Zabbix認定ユーザ

Zabbixのフロントエンドの使い 方、およびZabbixのポテンシャル をご紹介するコース

1日間

要件 なし

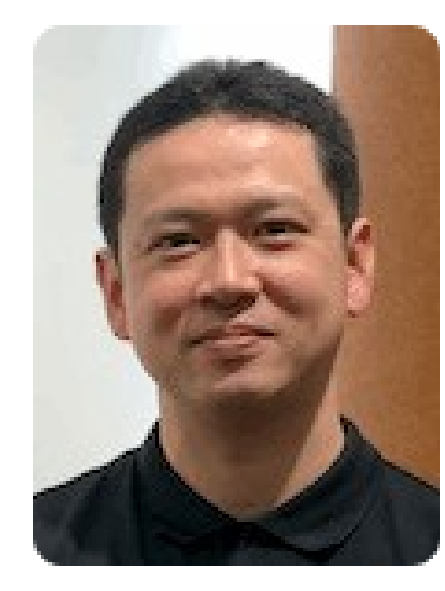

小野 博喜

NTT Communications

2007年からZabbixの立上げ初期から検証&構築業務に従事しており、豊富な構築経験と運用管理 のノウハウには定評がある。また、クラウド基盤の監視案件にも携わり、豊富な経験や技術力に基づ く仕事には定評がある。温和でフレンドリーな性格なので、受講者の良き相談相手として相性抜群!

小野氏がZabbixを薦める理由 10年ほど前と比べるとZabbixは、オープンソース監視ツールの中でも、かなりメジャーなツールに なっております。今後、更なる機能拡張や機能改善を見込まれており、ますますZabbixの利用現場 が増えていきますので、是非、Zabbixをご利用してみてください。

#### **トレーナー紹介【認定 SP、Pro、Ex】**Level 3 Level 2 Level 4 Zabbix認定スペシ

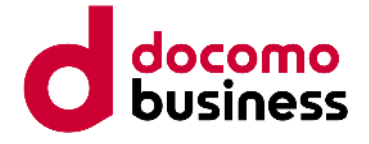

ャリスト

#### 現在10年以上のZabbixの経験があります。Zabbix LLCにてテクニカルサポートエンジニアとして 働き、2012年10月からはZabbix日本支社のCEOとして支社の経営を行っています。2005年に設立 したZabbixの日本コミュニティーの創設者でもあります。2010年には、Zabbixの日本語書籍の執

Zabbix認定プロフ エッショナル

Zabbix認定エキス  $J^e - F$ 

Zabbixの主要機能、インスト ル、設定、メンテナンス方法 得するコース

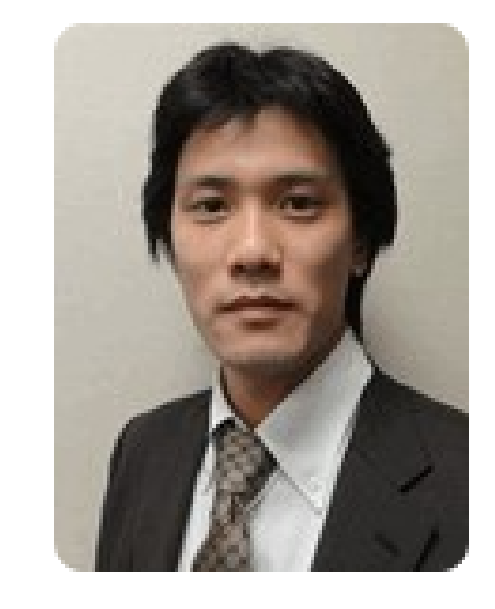

寺島 広大 CEO, Zabbix Japan LLC

筆も行っています。日本で最もZabbixの経験を持つエンジニアです。

#### 3日間

要件 オペレーティングシステムの と上級コンピュータリテラシ Zabbix認定ユーザーコース値 当の知識

150,000円 (税抜)

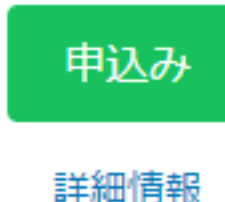

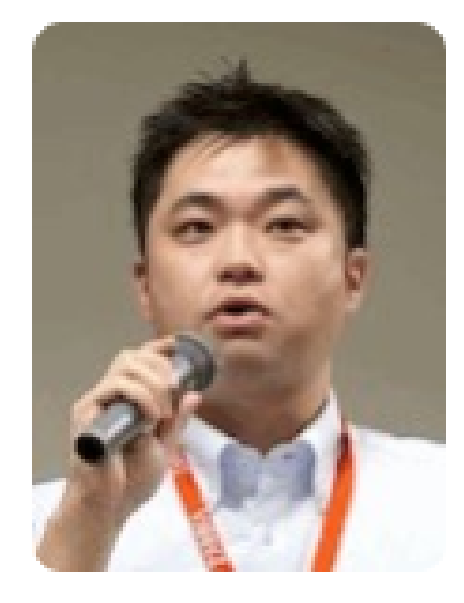

福島崇 NTT Communications

2009年の入社以来、Zabbixに関わる開発業務や保守サポート業務のリーダーとしてZabbixの普及 に活躍している。これまでの経験で培った開発ノウハウを活かしたソースコード解析に定評がある。

福島氏がZabbixを薦める理由:オープンソースの監視ツールの中ではトップレベルの性能と、拡張 性が高くさまざまな要望に対応できるツールであること。使い込むほどに監視の精度があがっていく 設定の柔軟さがある素晴らしいツールであること。

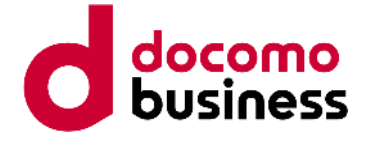

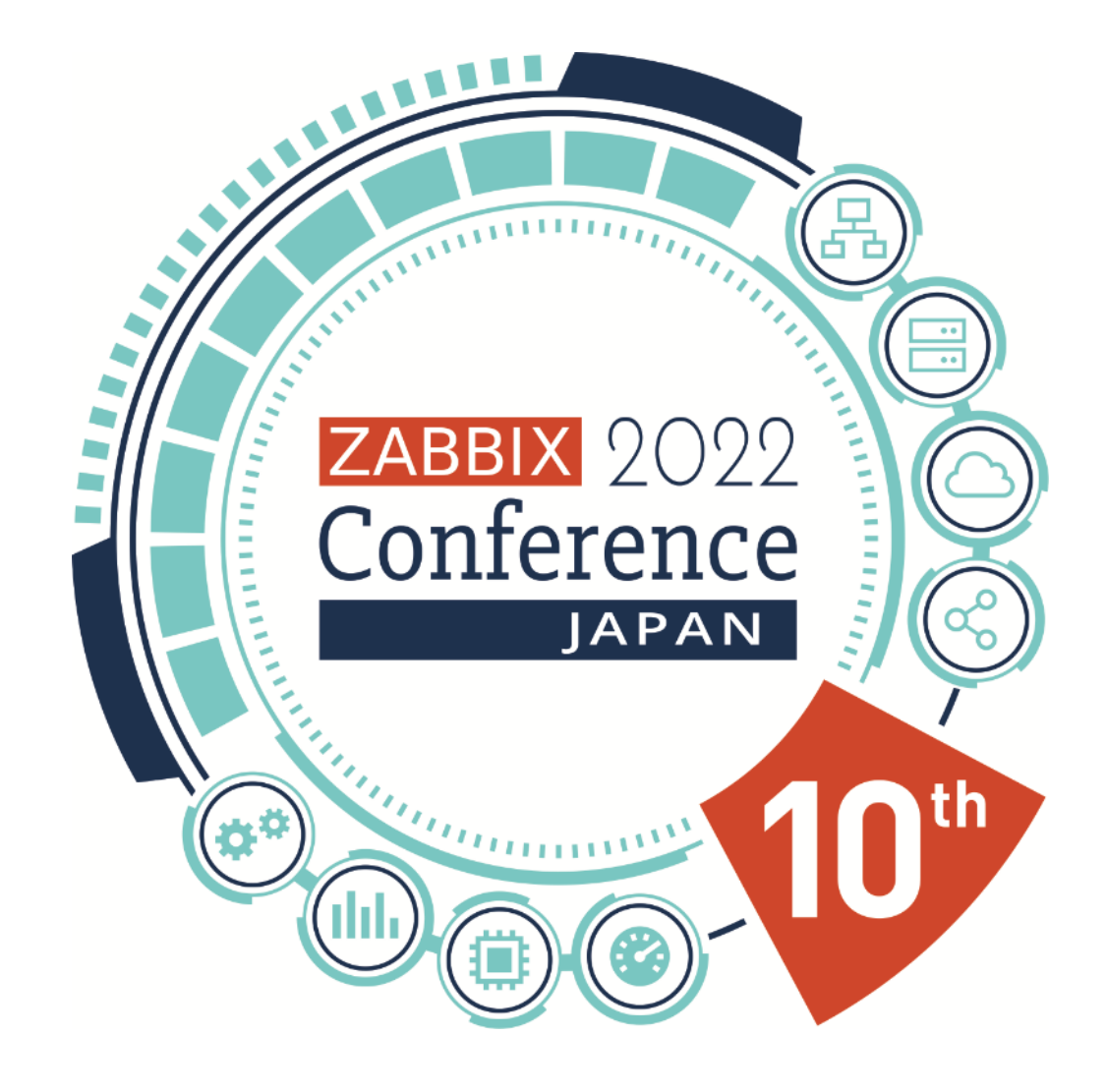

### **トレーニング受講者の声**

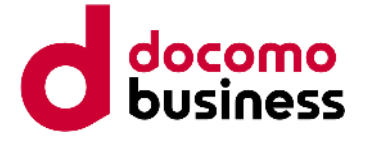

#### **受講者の声**

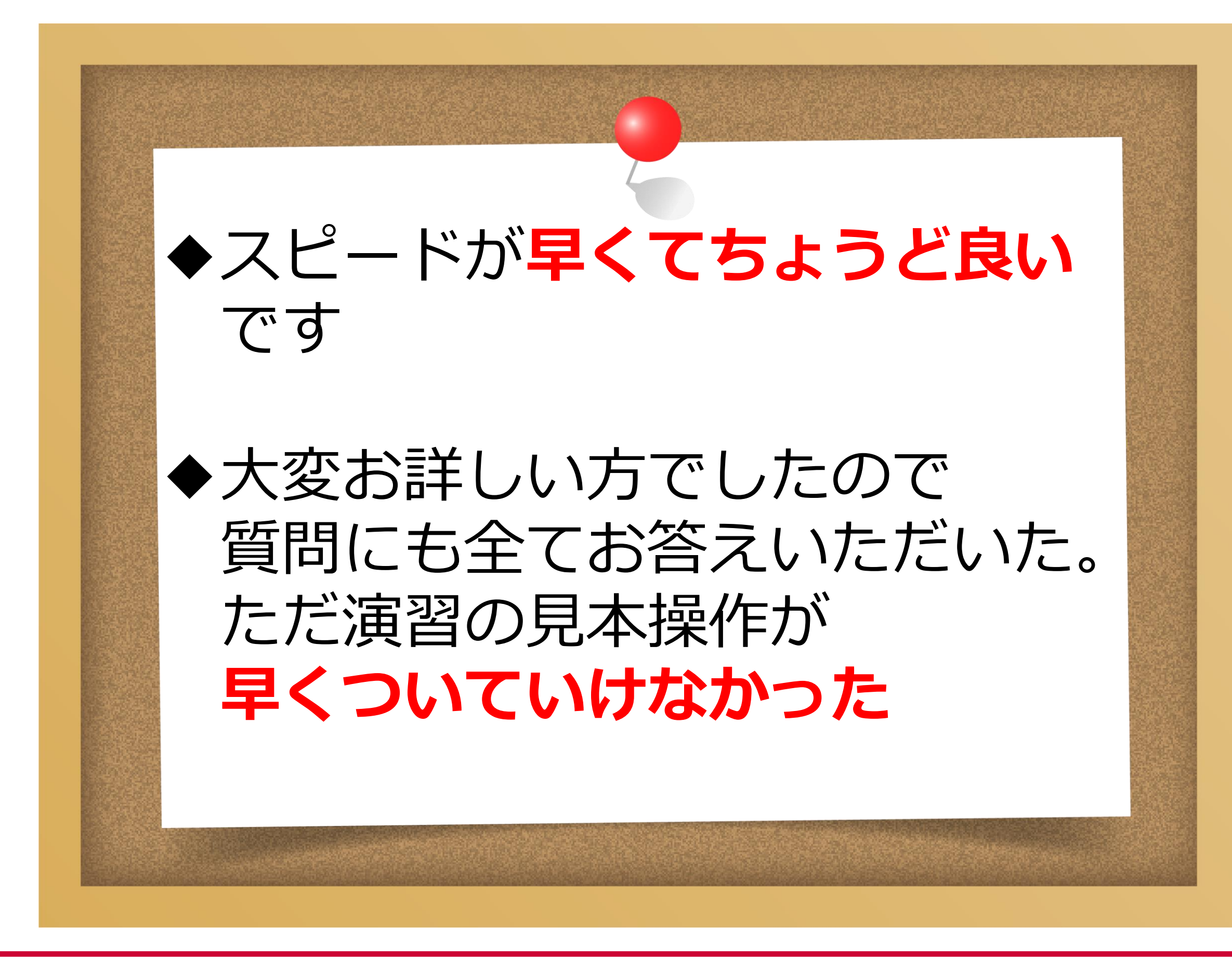

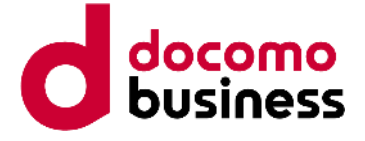

#### **受講者の声**

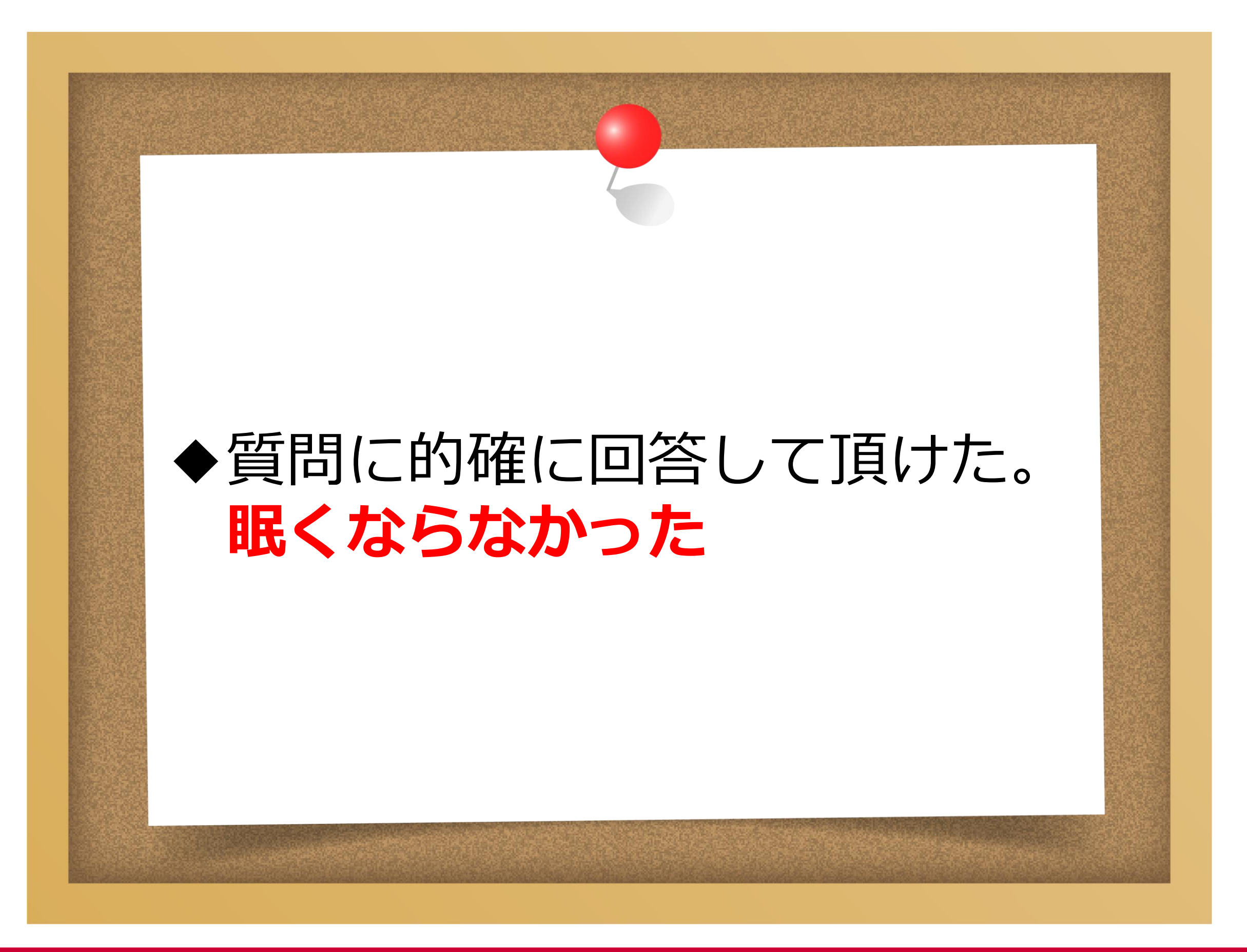

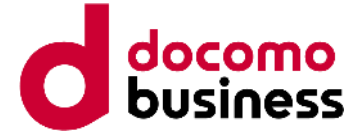

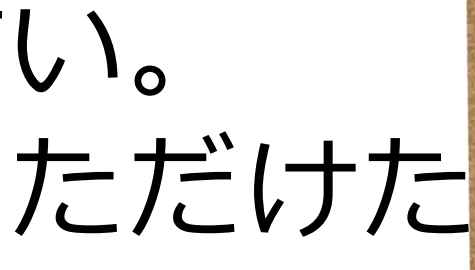

#### ◆工事音がうるさかったが **声を大きく**出していただき 全て聞き取ることができました

#### ◆声が大きく分かりやすい

◆声が通っていて聞きやすい。 疑問点にも随時答えていただけた

#### **受講者の声**

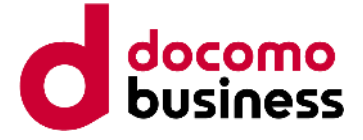

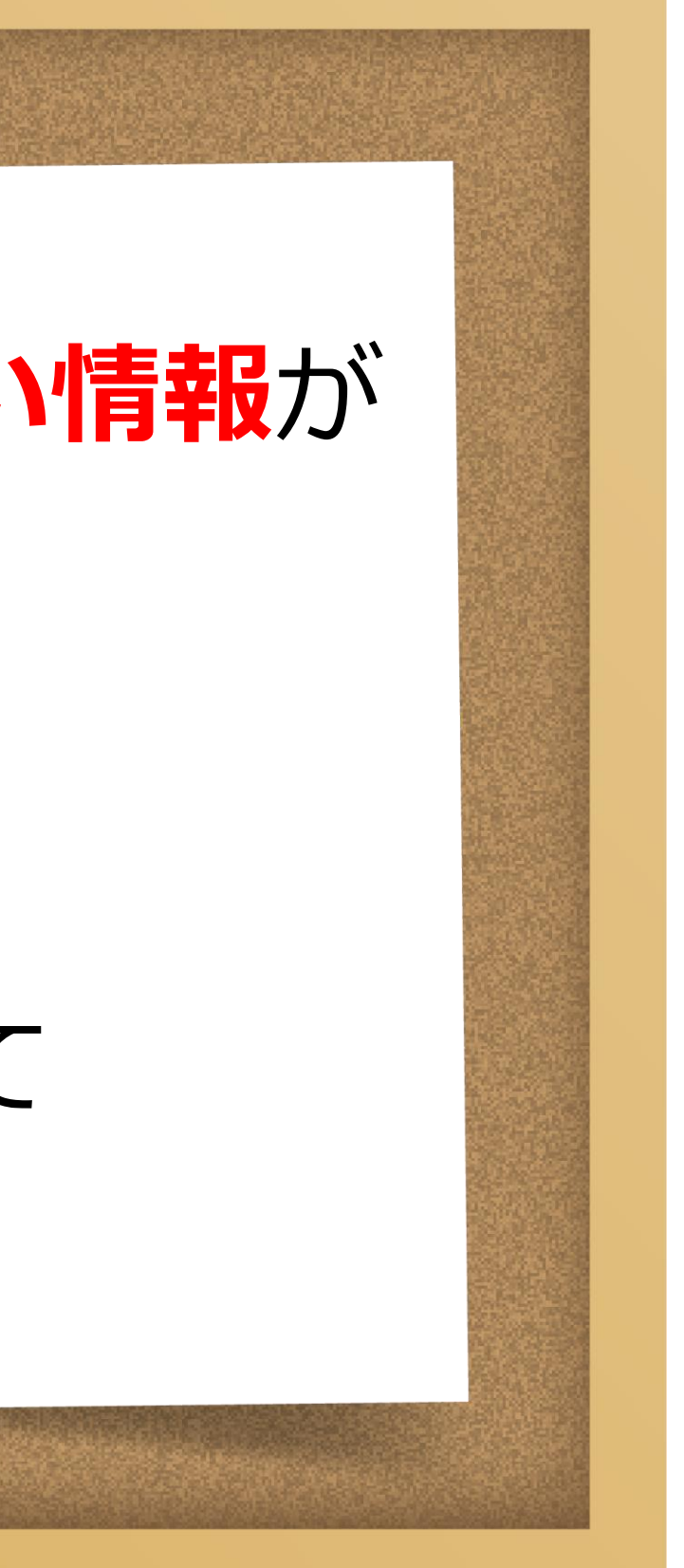

#### ◆ ここに来ないと学べない情報が 多くあった

◆**日本で一番**の人に教えて もらって幸せでした

#### **受講者の声**

◆**全て最高**

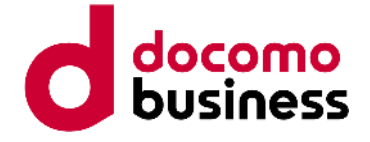

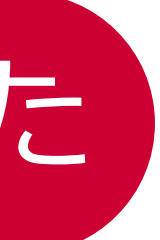

#### Legendary trainer !

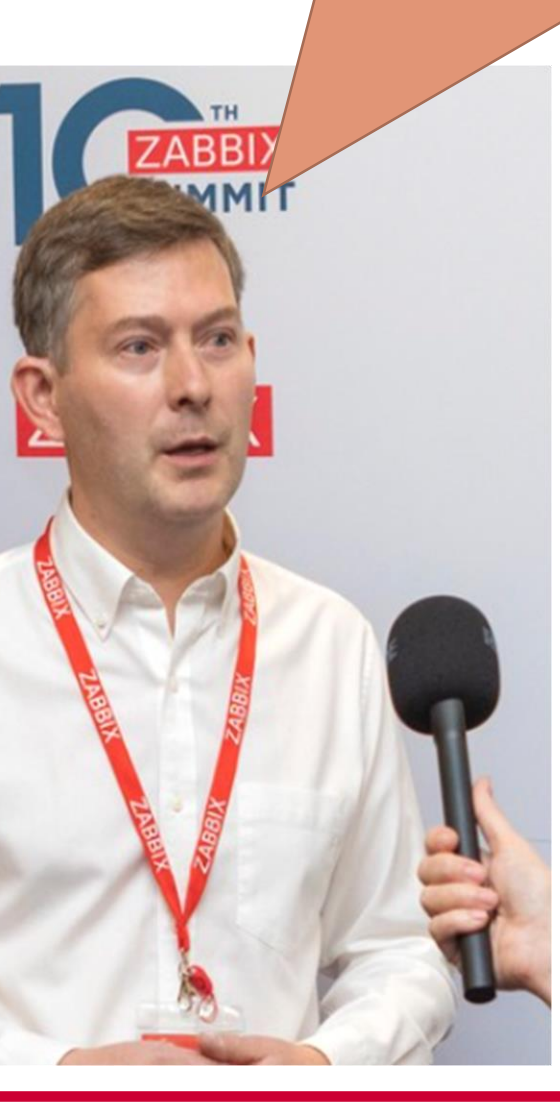

**UMMIT** 

**BIX** 

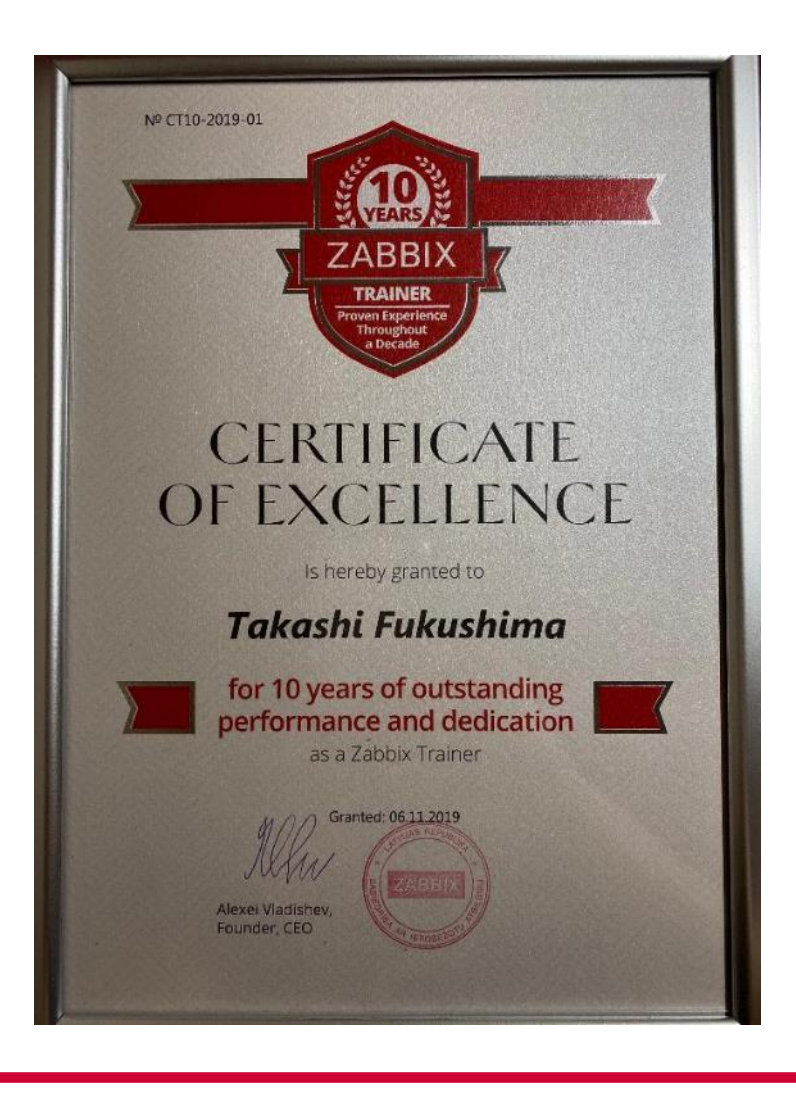

#### **トレーナー業 13年目です**

### 2019年にZabbix本社から表彰されました

- ◆世界で1番多くのZabbix技術者を育成 → 2019年時点で1000人超
- ◆ Alexeiに次いで世界で2番目のトレーナー → 現役では最古のトレーナー  $\overline{\text{SIX}}$

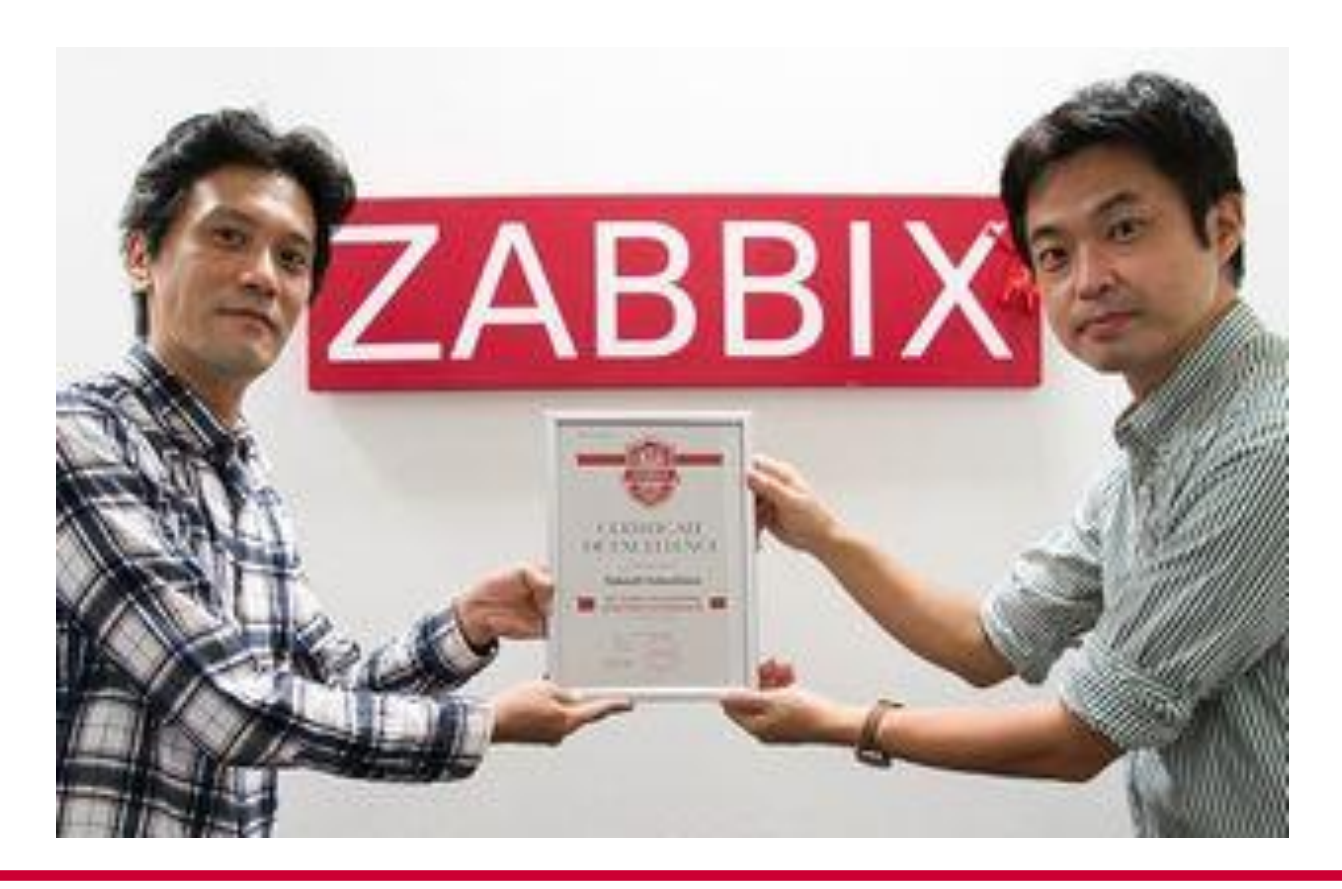

#### www.zabbix.com

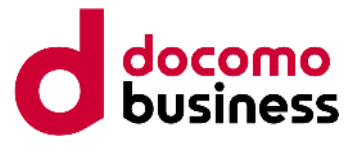

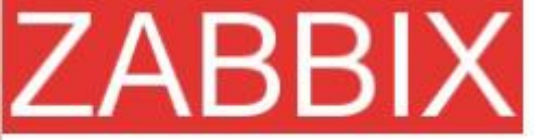

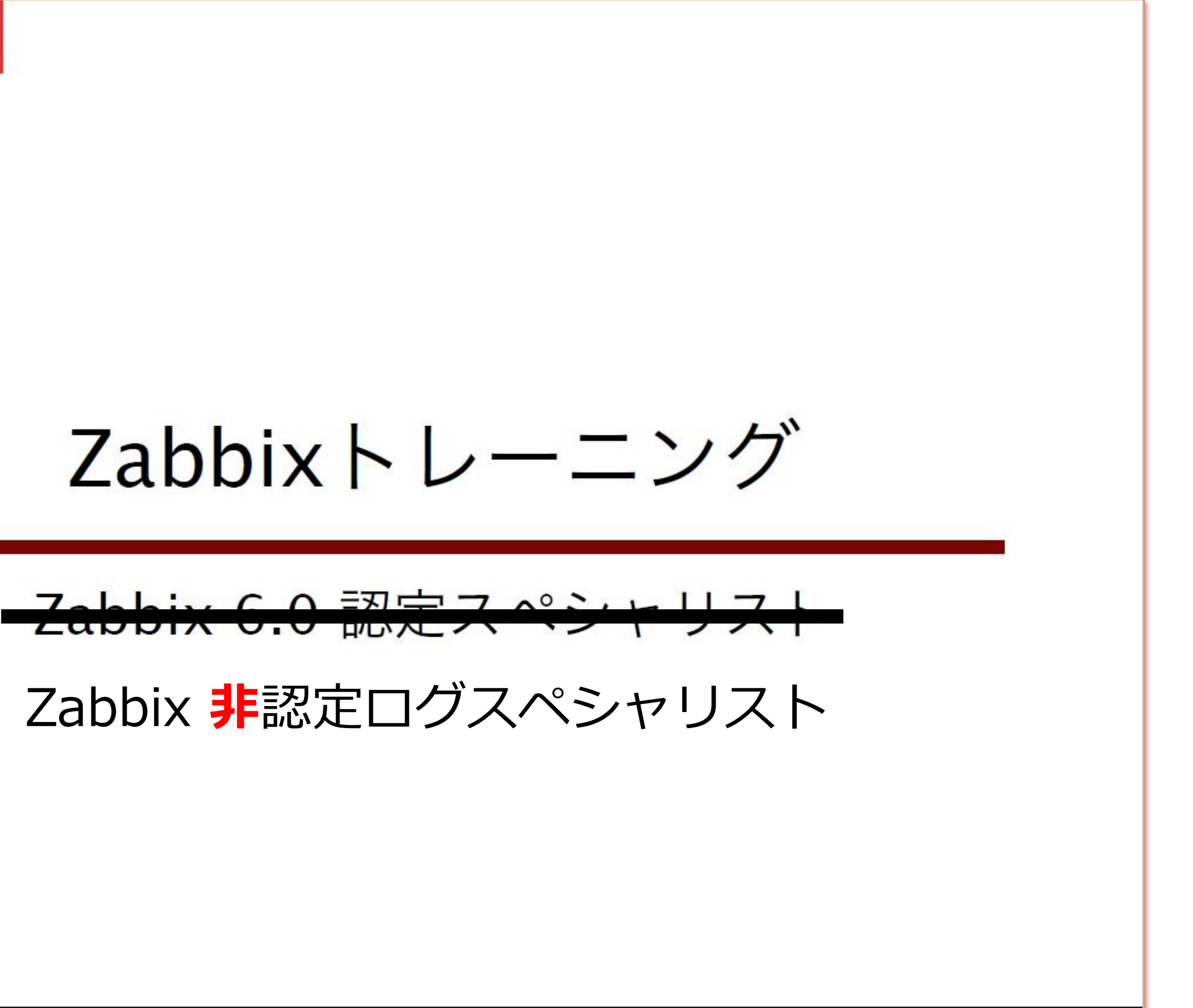

#### Zabbix 6.0 Certified Specialist

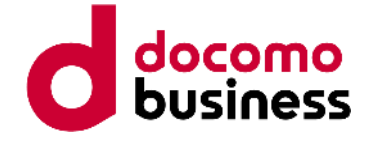

最近は**再読み込み**が起きたり Permission Deniedが起きたりするので 気が抜けないと愚痴をこぼす。

「ログはひとつひとつ温度や湿度が違う。 ここは職人の勘の見せ所ですよ」

#### **ログ監視職人の朝は早い**

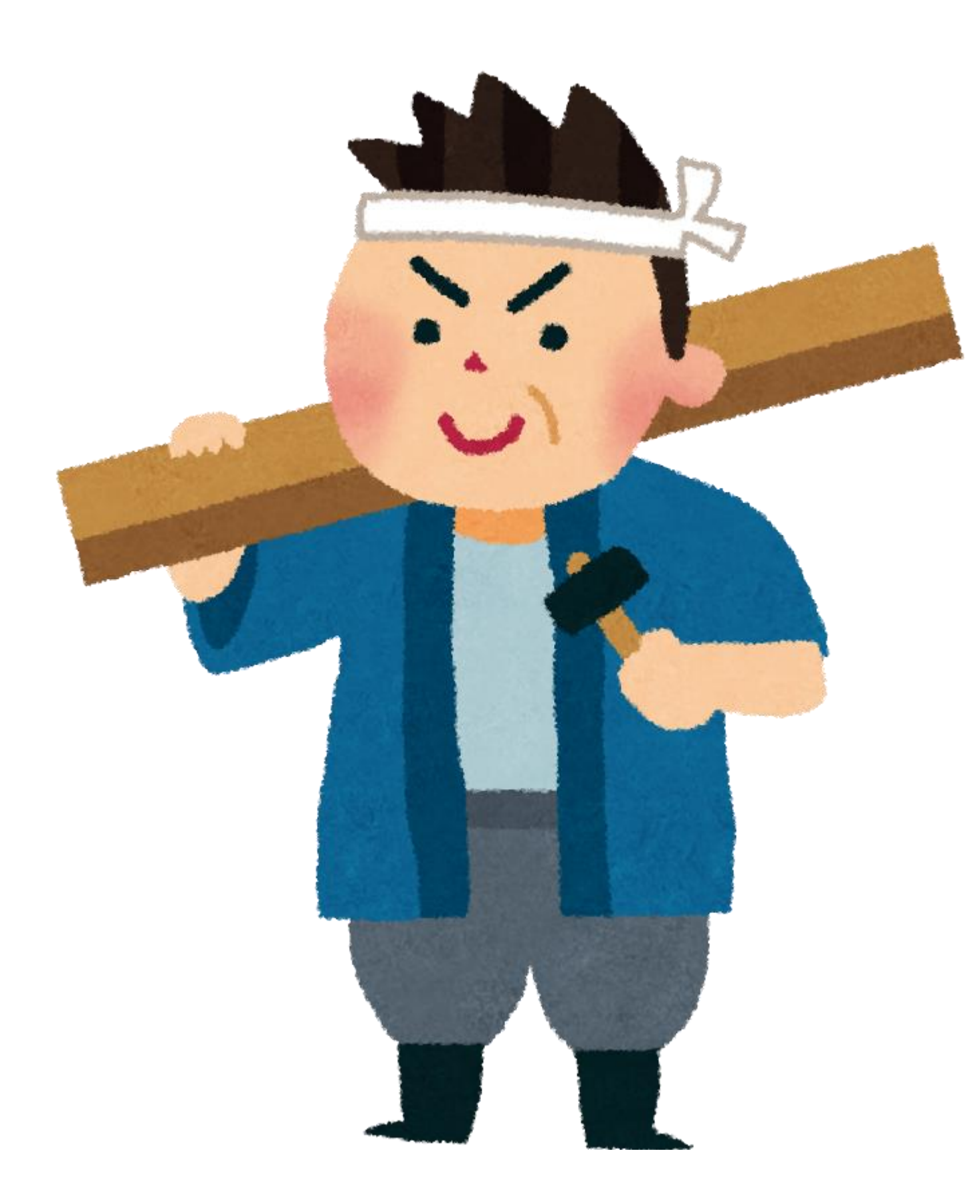

#### 「まぁ 必要に迫られて始めたログ監視ですから」

オペレータルームの男たちは誰も無口だ

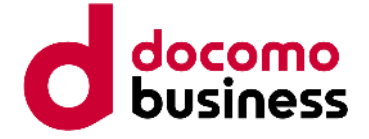

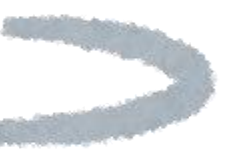

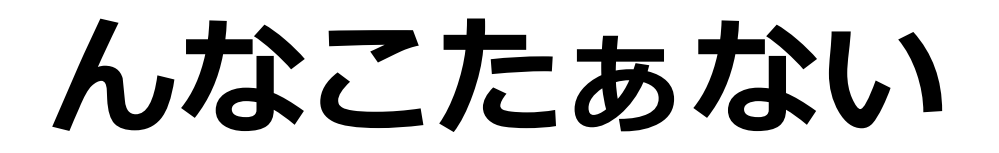

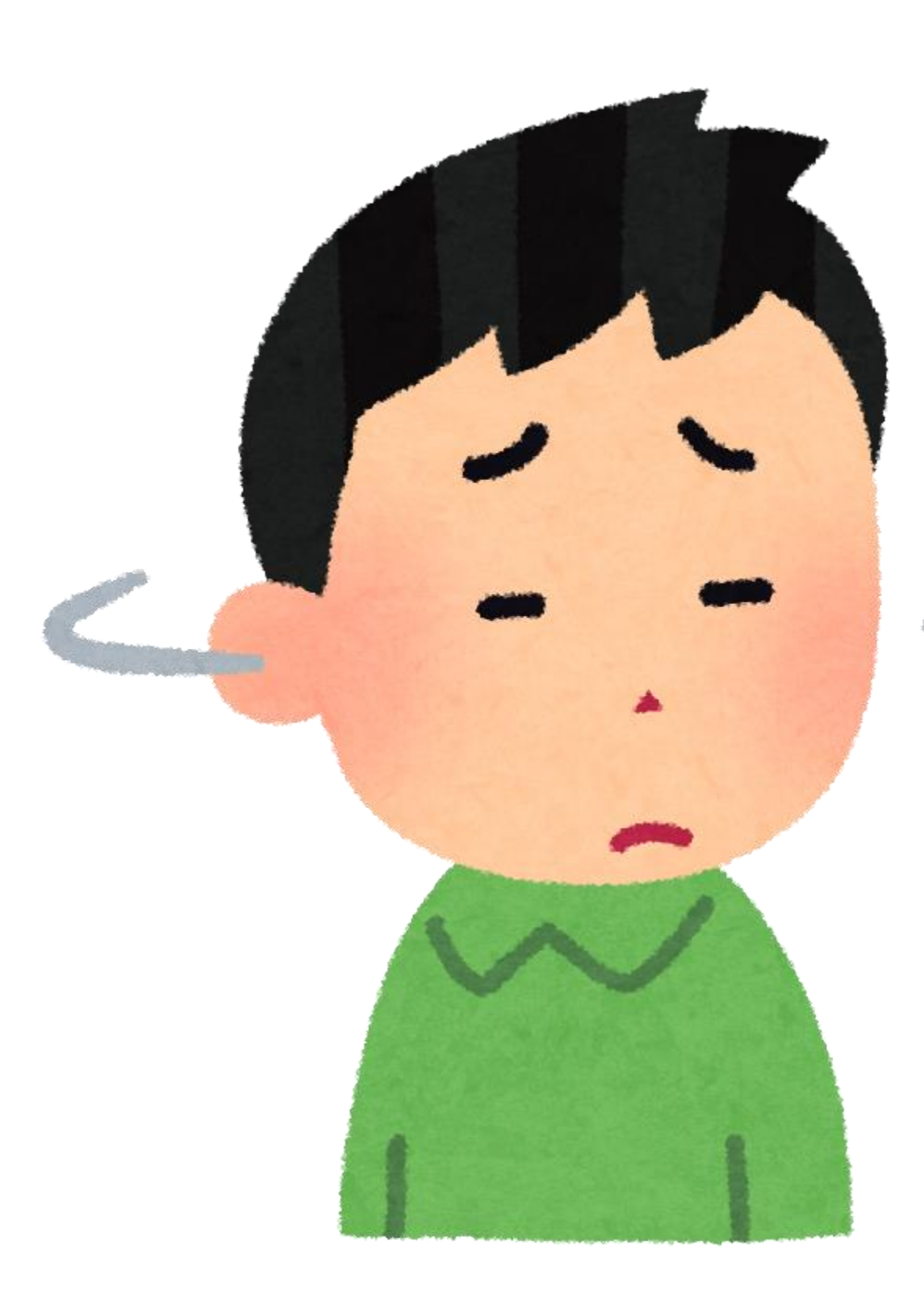

#### 今日は、Log監視のひみつについてを みなさんと一緒に見ていきたいと思います。

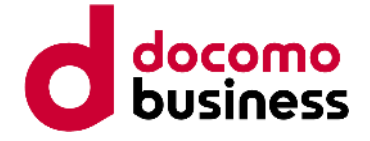

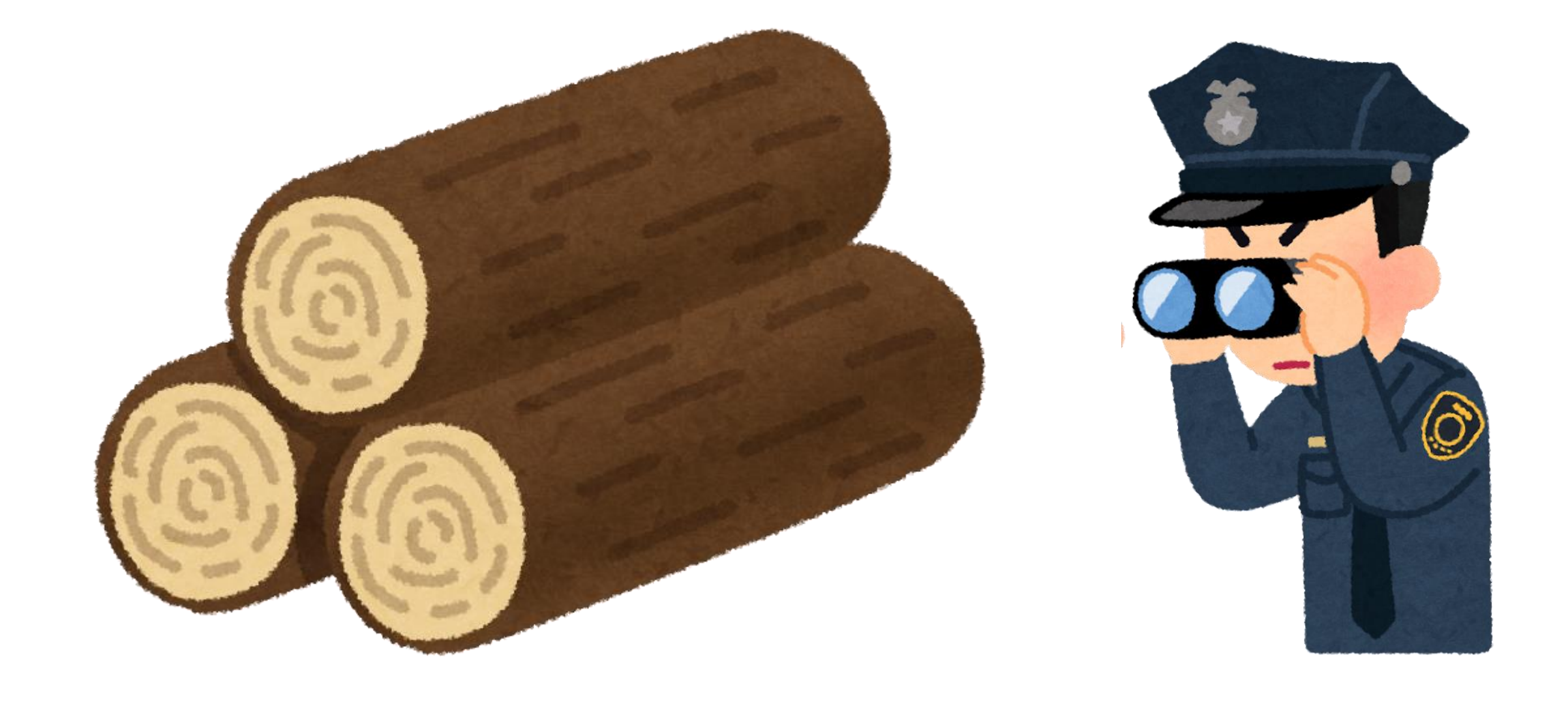

#### **ログ監視は難しくない**

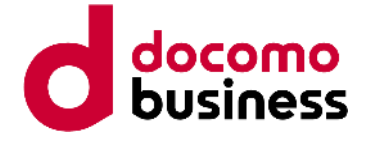

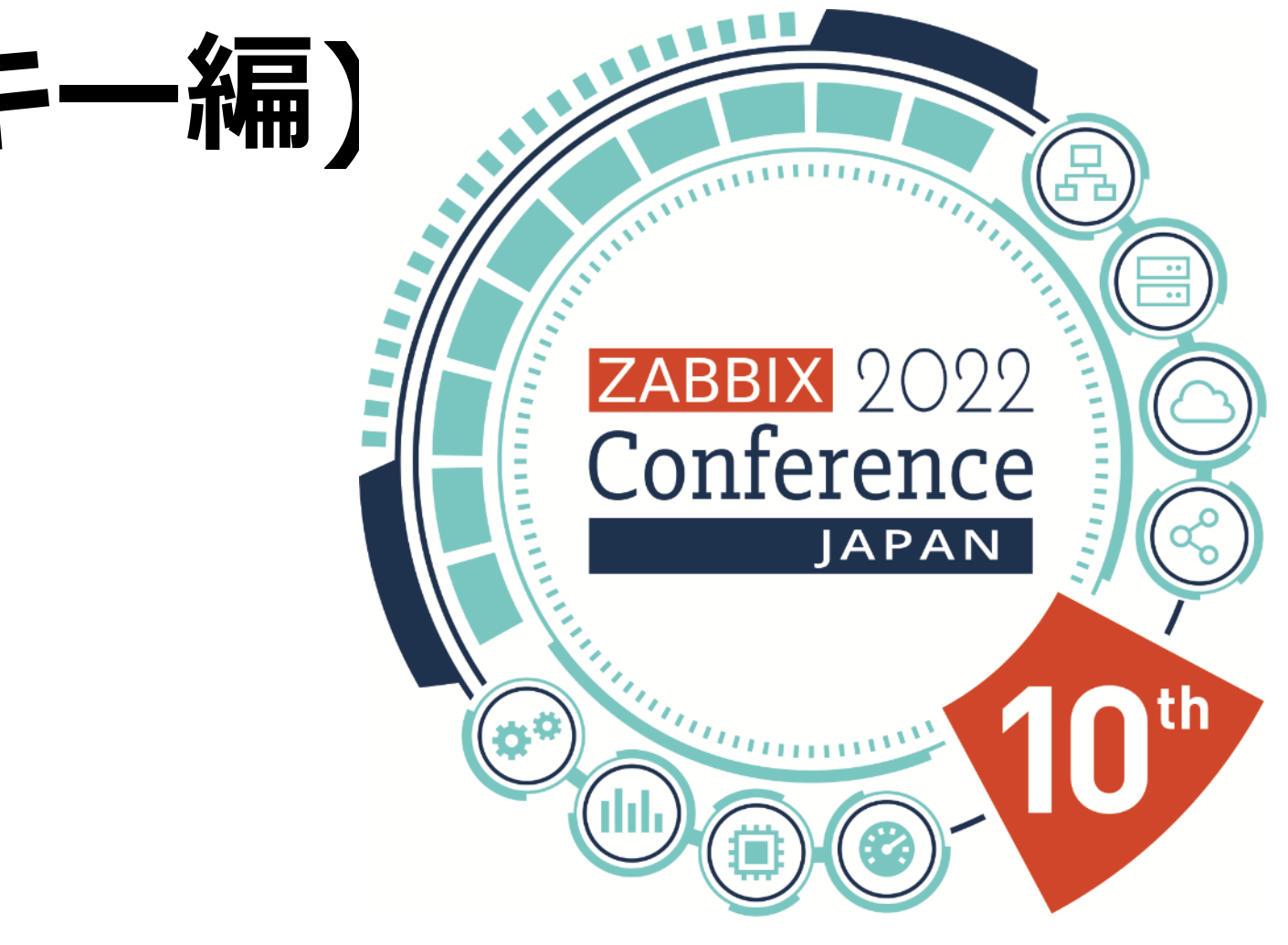

# **ログローテーションの検知(logキー編)**

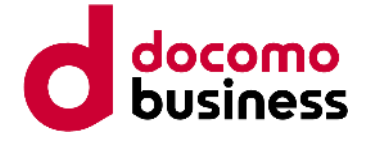

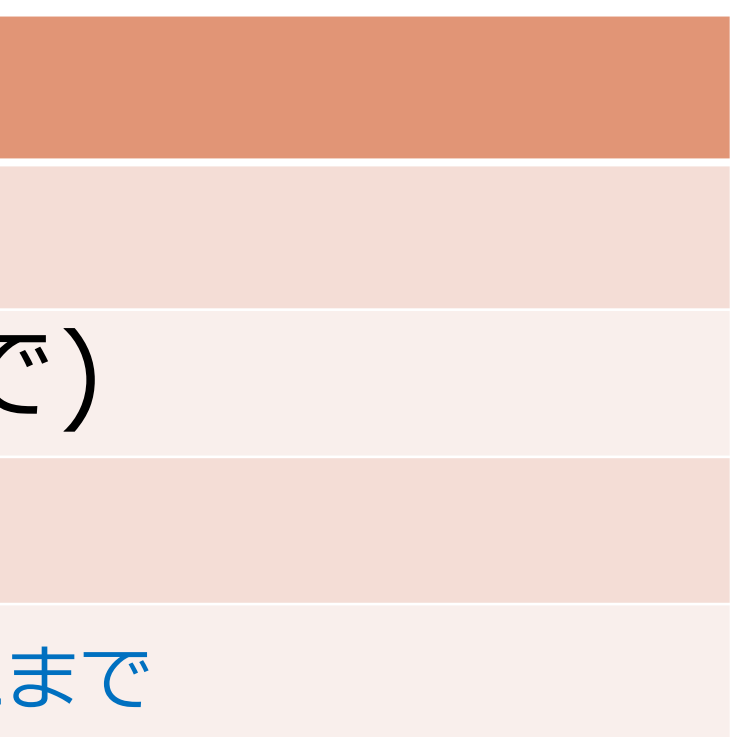

### **ログローテーションの検知(logキー編)**

logキーでは一体どのようにして ログがローテーションされたことを検知するのか

#### 各項目のチェック結果をエージェント内部のメモリに記憶し続けている。

#### **チェック項目** inode番号 ファイルのMD5(最大で512バイトまで) ファイルサイズ ファイルの変更時間(mtime) ※ 5.0.2まで

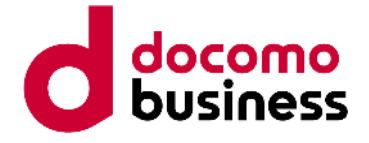

# **ログローテーションの検知(logキー編)**

#### **『inode番号が違う ≒ 違うログファイル』**

#### **チェック項目**

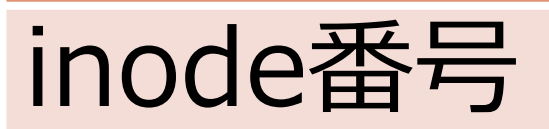

民明書房刊 『I know do. ~私は知っている~』より ウィキペディア『inode』(https://ja.wikipedia.org/wiki/Inode)より

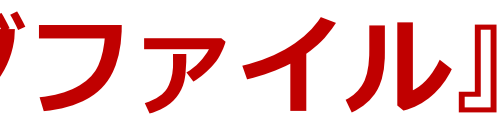

#### inode 番号は、その inode が記録されているデバイス上で**一意の整数値**である。 全てのファイルは inode に物理的にリンクされている。 プログラムがファイルをファイル名で参照するとき、システムは そのファイル名に対応する inode を検索する。

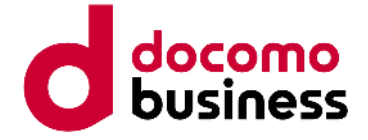

### Windows様のファイルシステムに inode番号なんて無いんですけど!

我がWindowsのファイルシステムはアアアアアアアアアアア<sup>サイコー!</sup> 世界一イイイーーーーッ!!

# **ログローテーションの検知(logキー編) チェック項目**

#### inode番号

### Windows

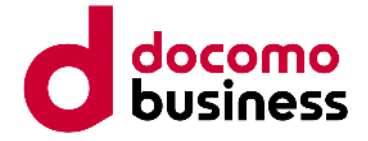

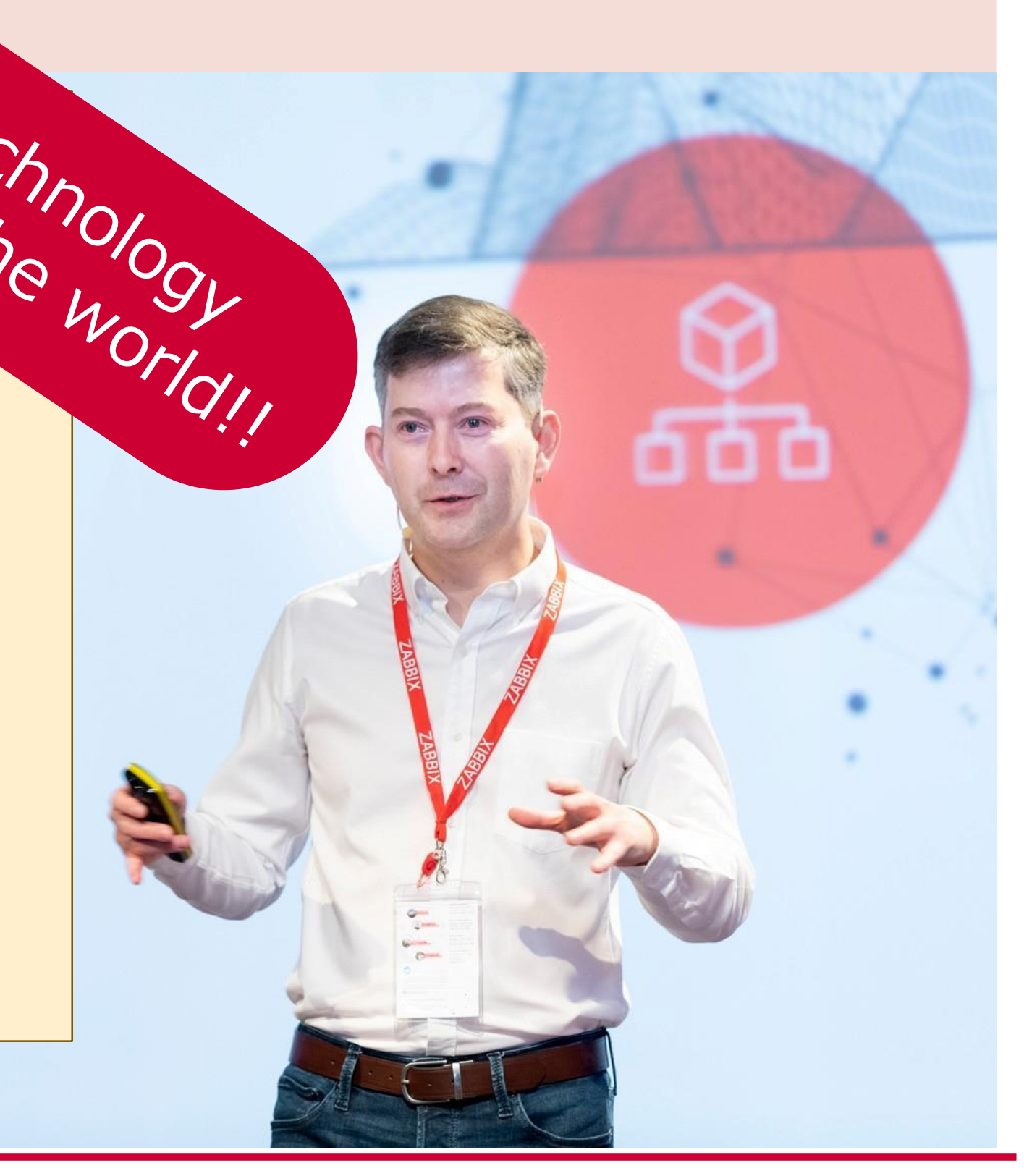

HaHaHa! le番号<br>HaHaHa !<br>僕のZabbixはそのあたりも抜かりないさ。<br>NTFS

# **ログローテーションの検知(logキー編)**

#### **チェック項目**

inode番号

え? FAT32やexFAT? Best effortで64bitのFileIndexを確認してるよ 確実なチェックはできないけど頑張ってるよ

- ・NTFS
	- ⇒ VolumeSerialNumber & 64bitのFileIndex
- ・ReFS
	- ⇒ VolumeSerialNumber & 128bitのFileId

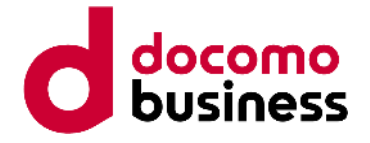

#### **ログローテーションの検知(logキー編) チェック項目** ファイルのMD5

#### ログには普通タイムスタンプ等が含まれるから同じ文言にはならない **『MD5が違う ≒ 違うログファイル』**

#### 2022/11/19 あいうえお 2022/11/20 かきくけこ 2022/11/21 さしすせそ 2022/11/22 たちつてと

#### 2022/11/15 あいうえお 2022/11/16 かきくけこ 2022/11/17 さしすせそ 2022/11/18 たちつてと **MD5: f265f1efdf167c16b390b6f3b2d3e6b3 MD5:**

#### **d2b12c8cda28d0a1cceb205916704ba7**

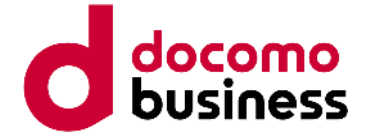

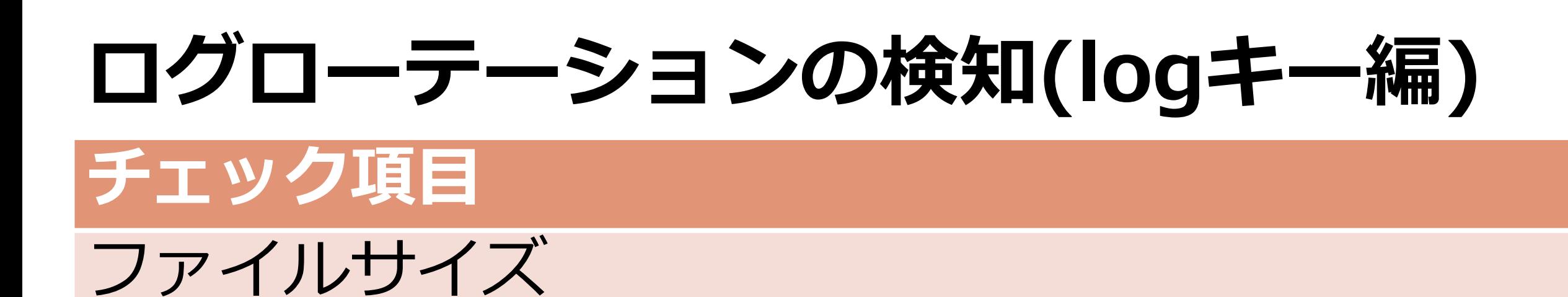

#### ログと言うのは追記されるものなので **『サイズが小さくなる ≒ 違うログファイル』** という理論が成り立つ(はず)

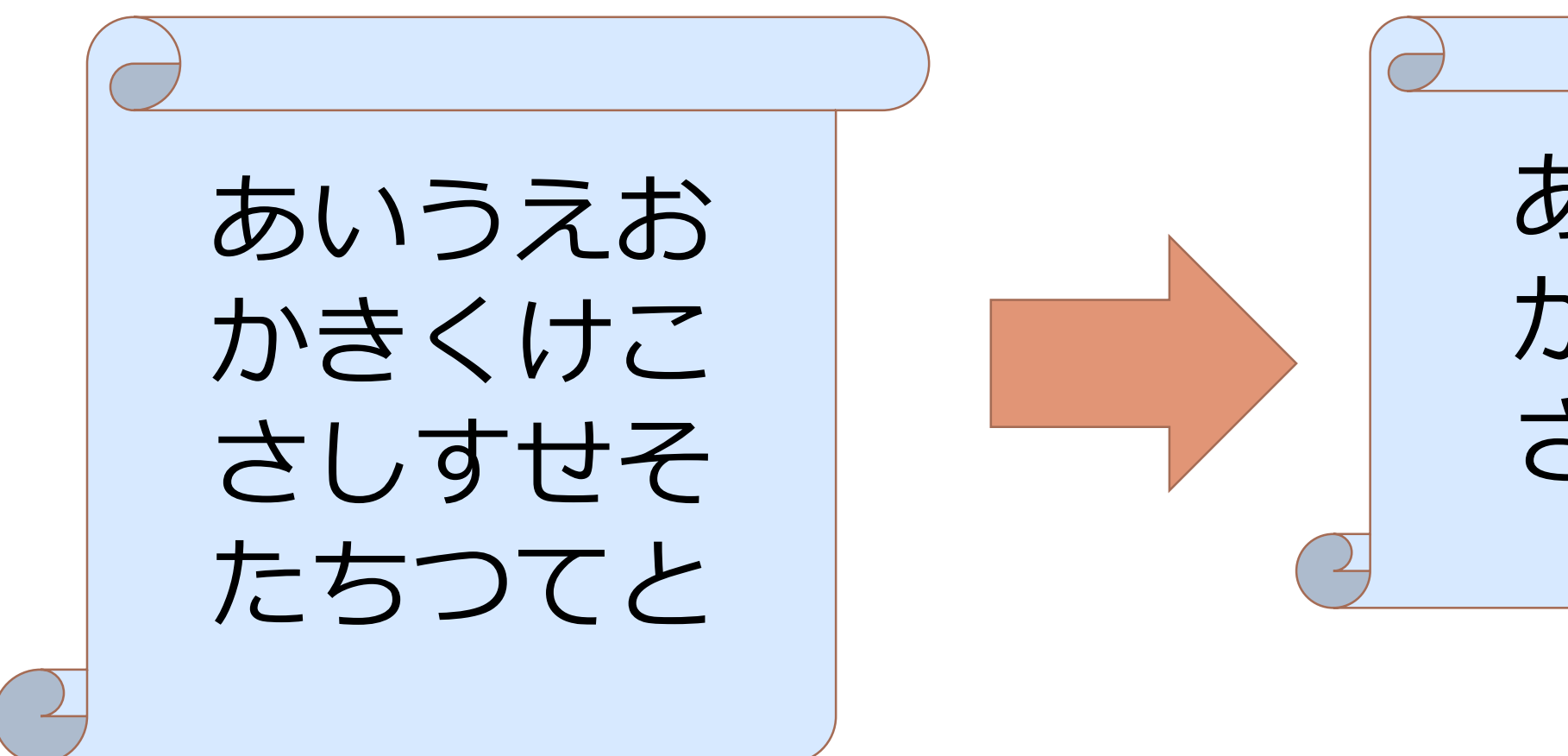

#### あいうえお かきくけこ さしすせそ

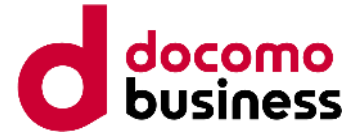

**※ ファイルサイズをチェックした際に、変化が無かった場合に確認**

3種類のタイムスタンプ

atime : time of last access (ls -lu) mtime : time of last **modification** (ls -l) ctime : time of last status change (ls -lc)

## **ログローテーションの検知(logキー編) チェック項目** ファイルの変更時間(mtime) ※ **5.0.2まで**

ファイルサイズが同じなのにmtimeが変化 **『ファイルサイズが同じなのにmtimeが変化 ≒ 違うログファイル』**

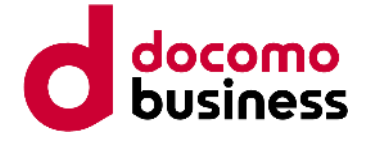

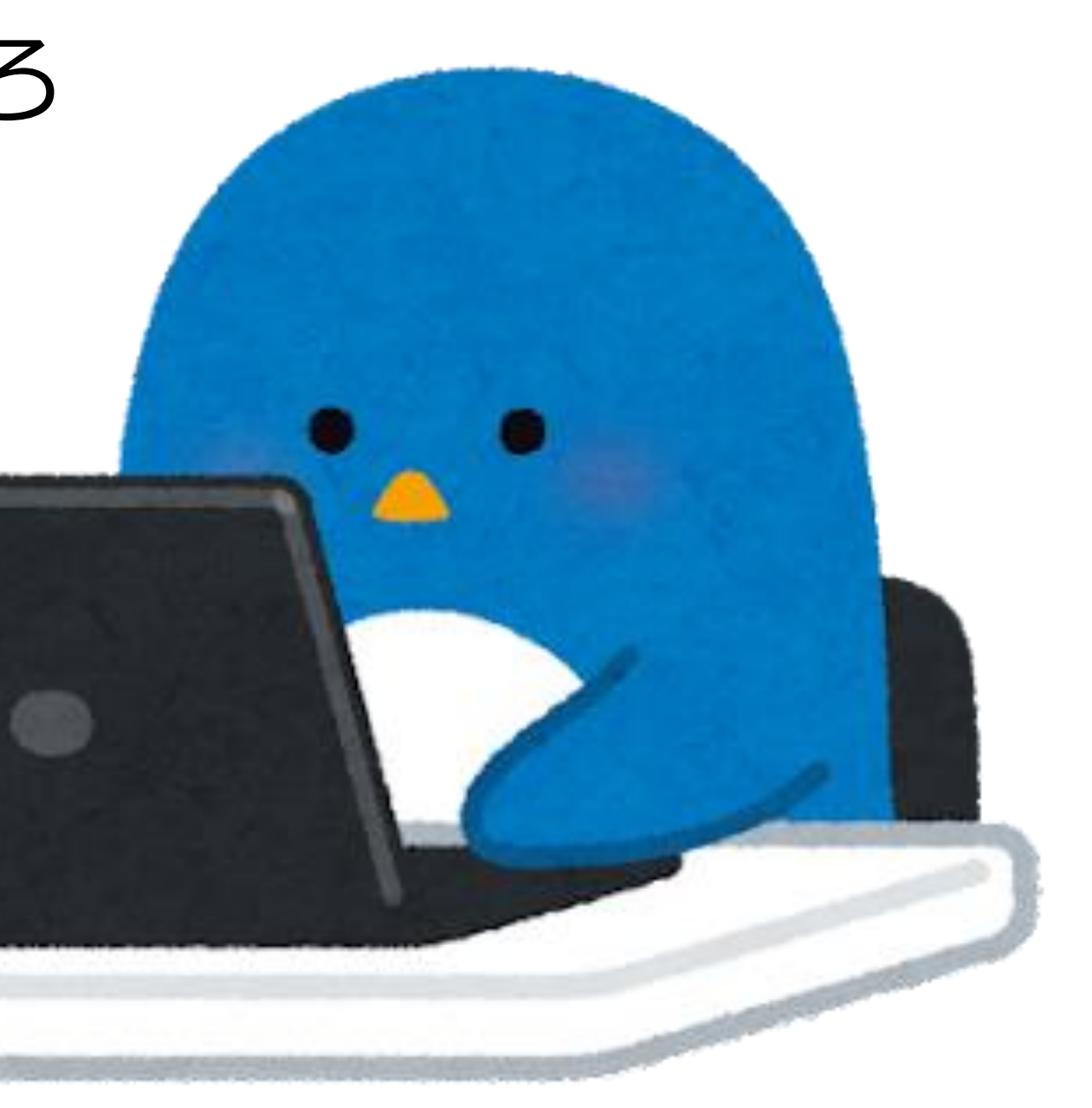

#### 消した文字と同じ文字入力しなおして 念のためにセーブしておけばいいや

#### **mtimeが変わるとき**

#### あ、viエディタでログ眺めてたら 操作間違って1文字消しちゃった。てへぺろ

#### **再読み込みが発生**

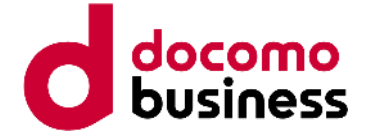

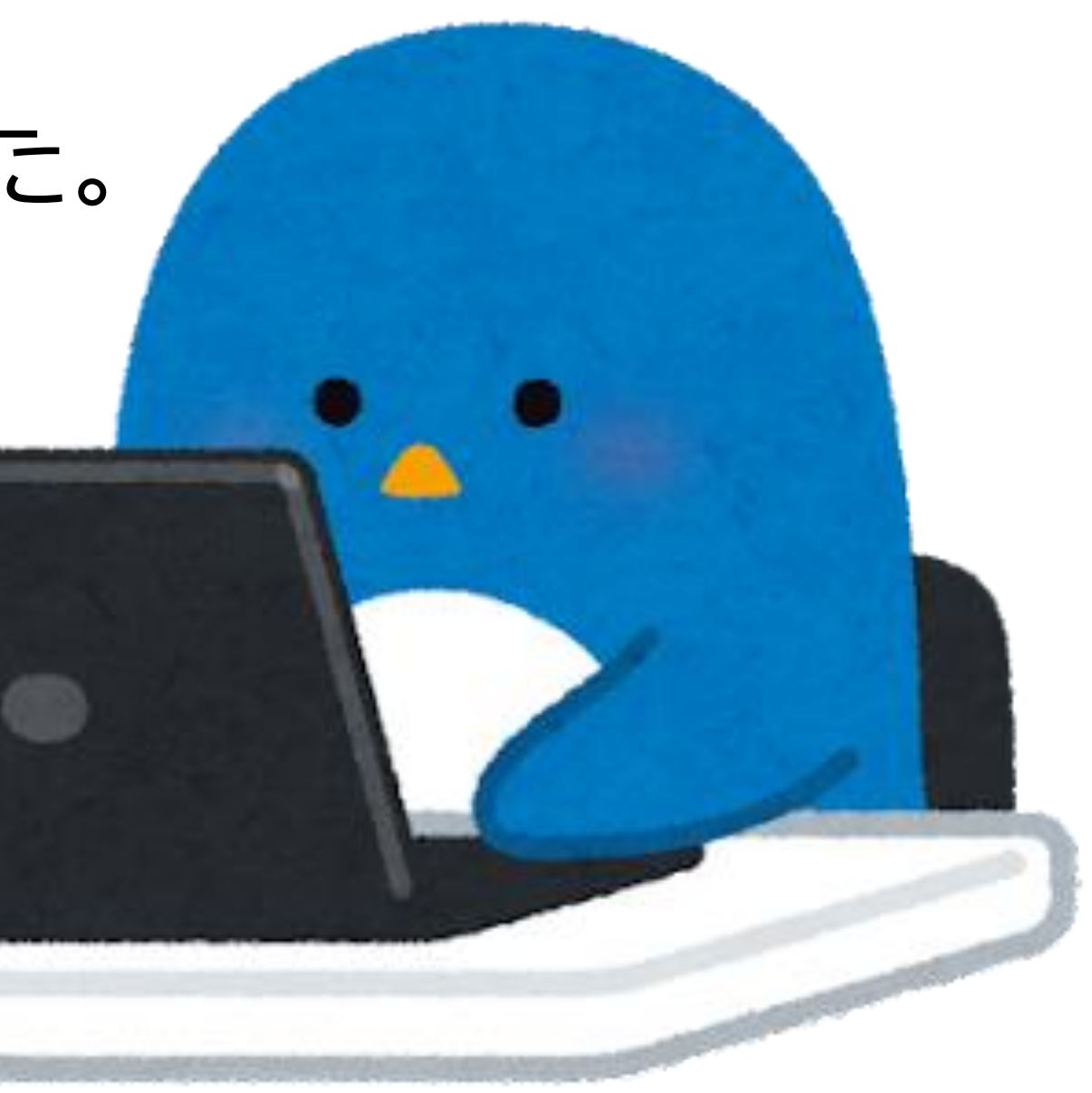

#### **mtimeが変わるとき**

#### \$ touch /var/log/hogehoge.log っと

#### あ、touchコマンドでファイル触っちゃった。 てへぺろ

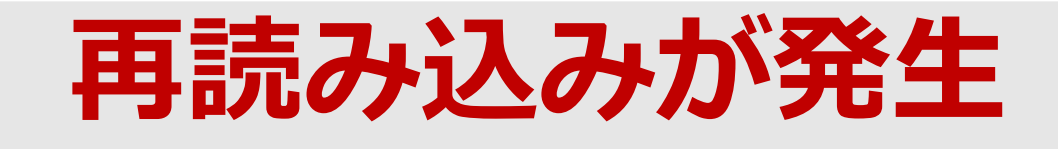

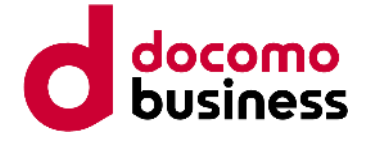

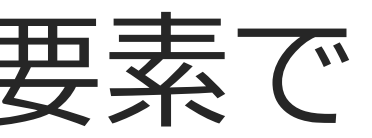

### **ログローテーションの検知(logキー編)**

# **【まとめ】**

#### ログ出力の機構以外の要素で

#### inode番号 ファイルの中身 ファイルサイズ mtime

を変えてはいけません!

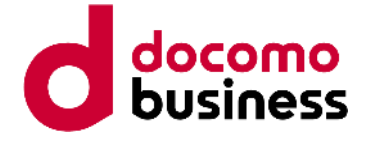

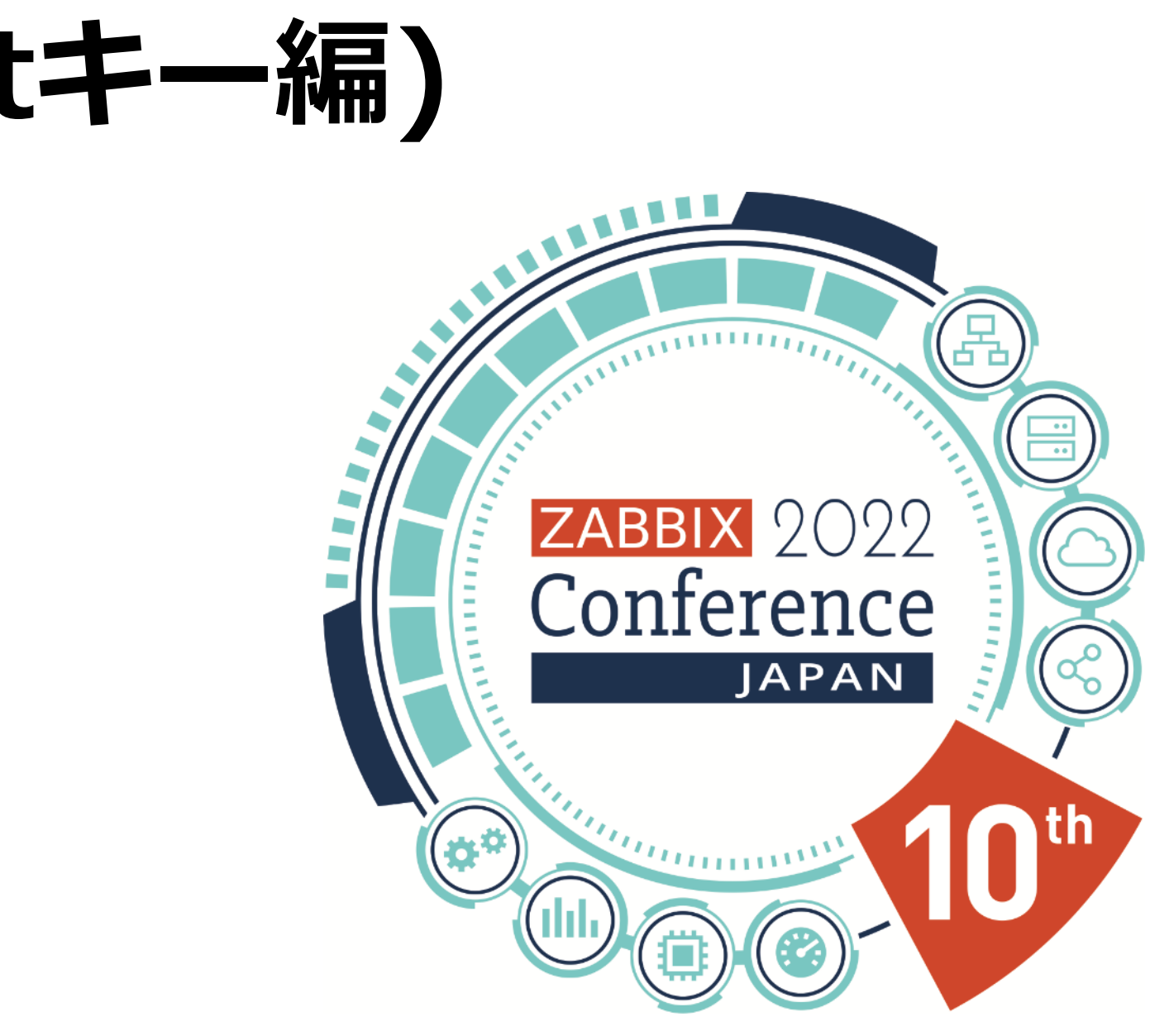

### **ログローテーションの検知(logrtキー編)**

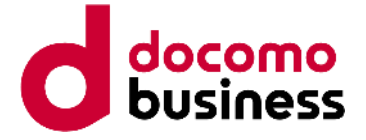

規表現パターン ントフィルタ し位置指定

**logrtキー、パラメータ多すぎ問題**

**logrt[file\_regexp,<regexp>,<encoding>,<maxlines>,<mode>,<output>,<maxdelay>,<options>,<persistent\_dir>]**

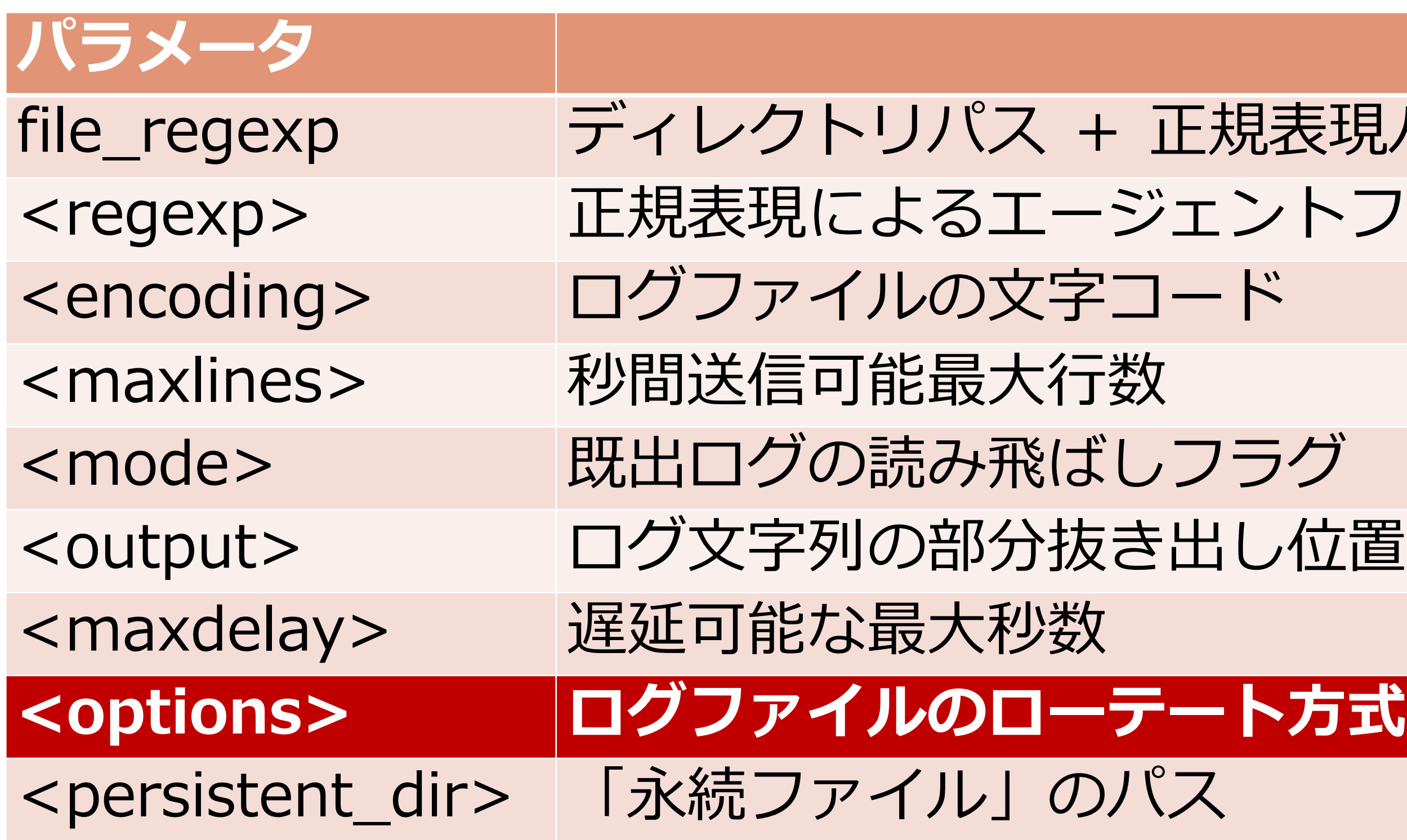

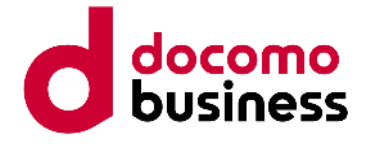

#### 元ファイル名で 新たな空ファイル を作成

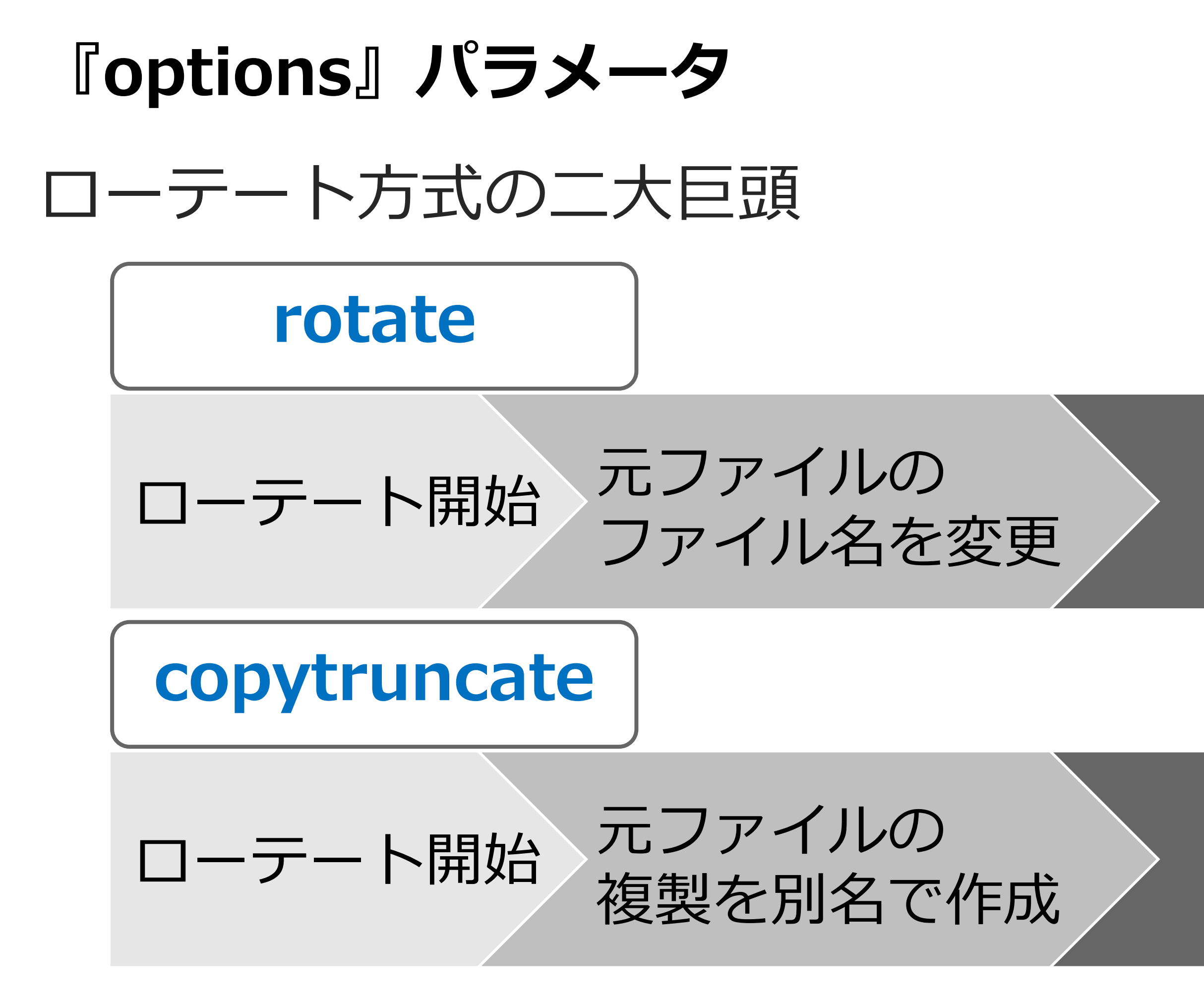

元ファイルの 中身をすべて クリアする

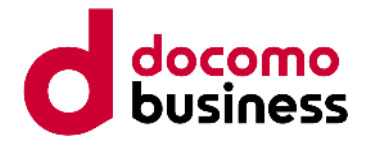

#### 元ファイル名で <u> 2000 - 2000 - 2000 - 2000 - 2000 - 2000 - 2000 - 2000 - 2000 - 2000 - 2000 - 2000 - 2000 - 2000 - 2000 - 200</u><br>2000 - 2000 - 2000 - 2000 - 2000 - 2000 - 2000 - 2000 - 2000 - 2000 - 2000 - 2000 - 2000 - 2000 - 2000 - 2000<br> つくい

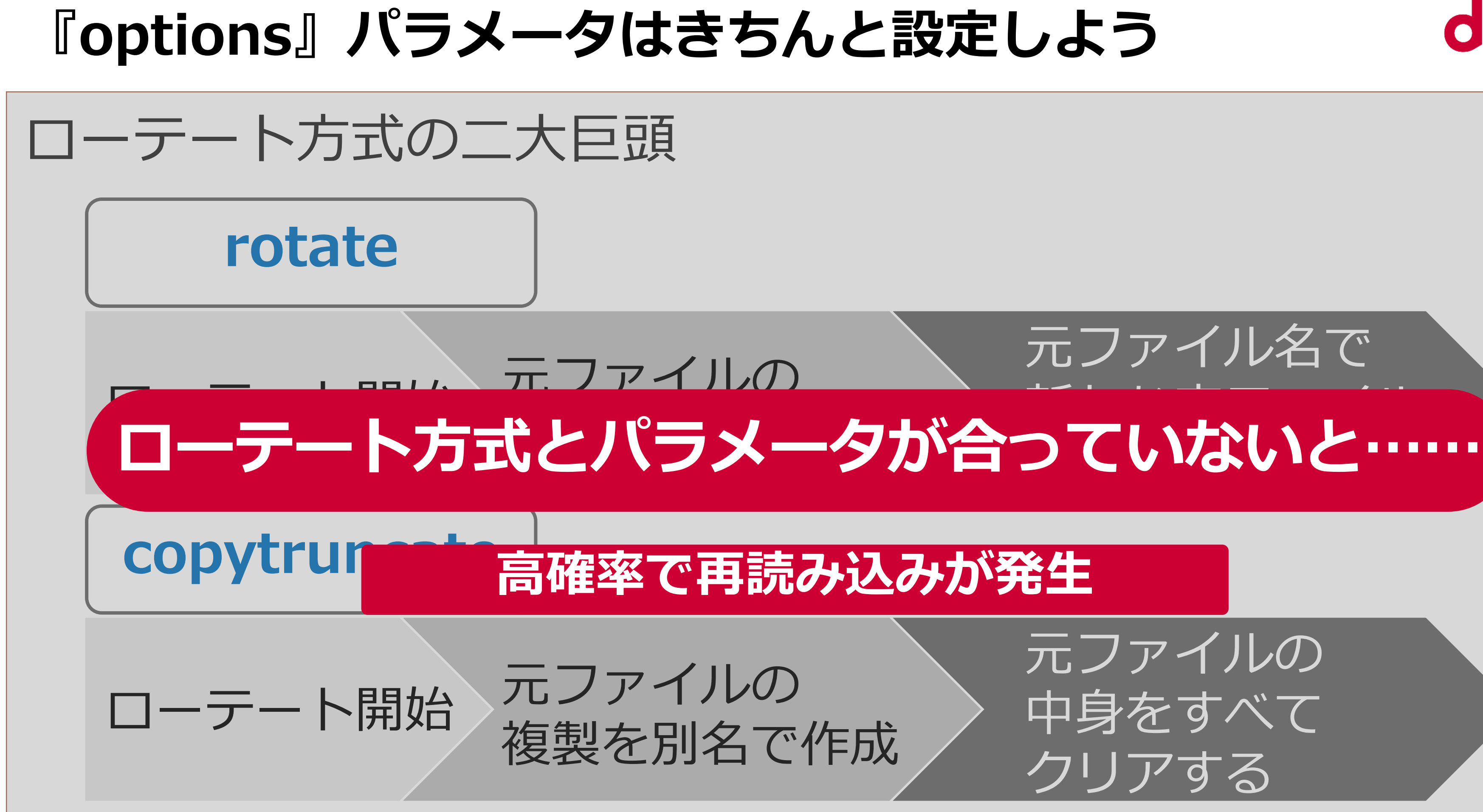

#### 元ファイルの 中身をすべて クリアする

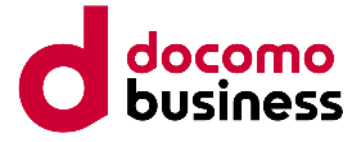

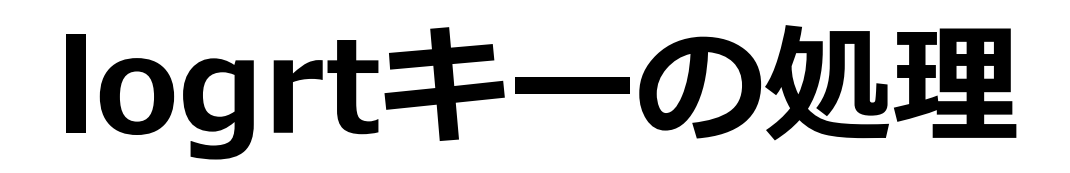

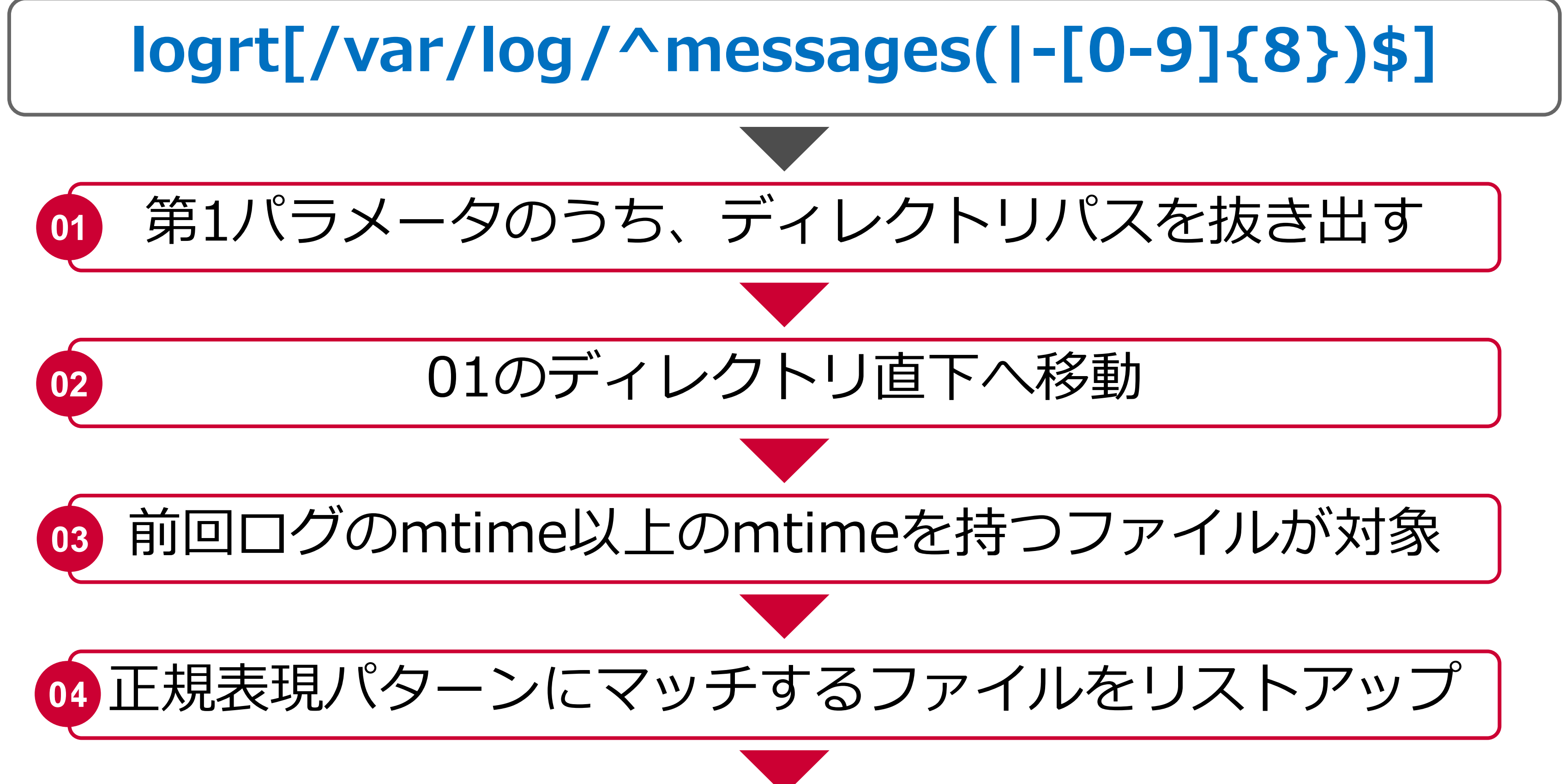

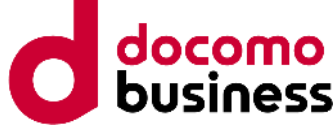

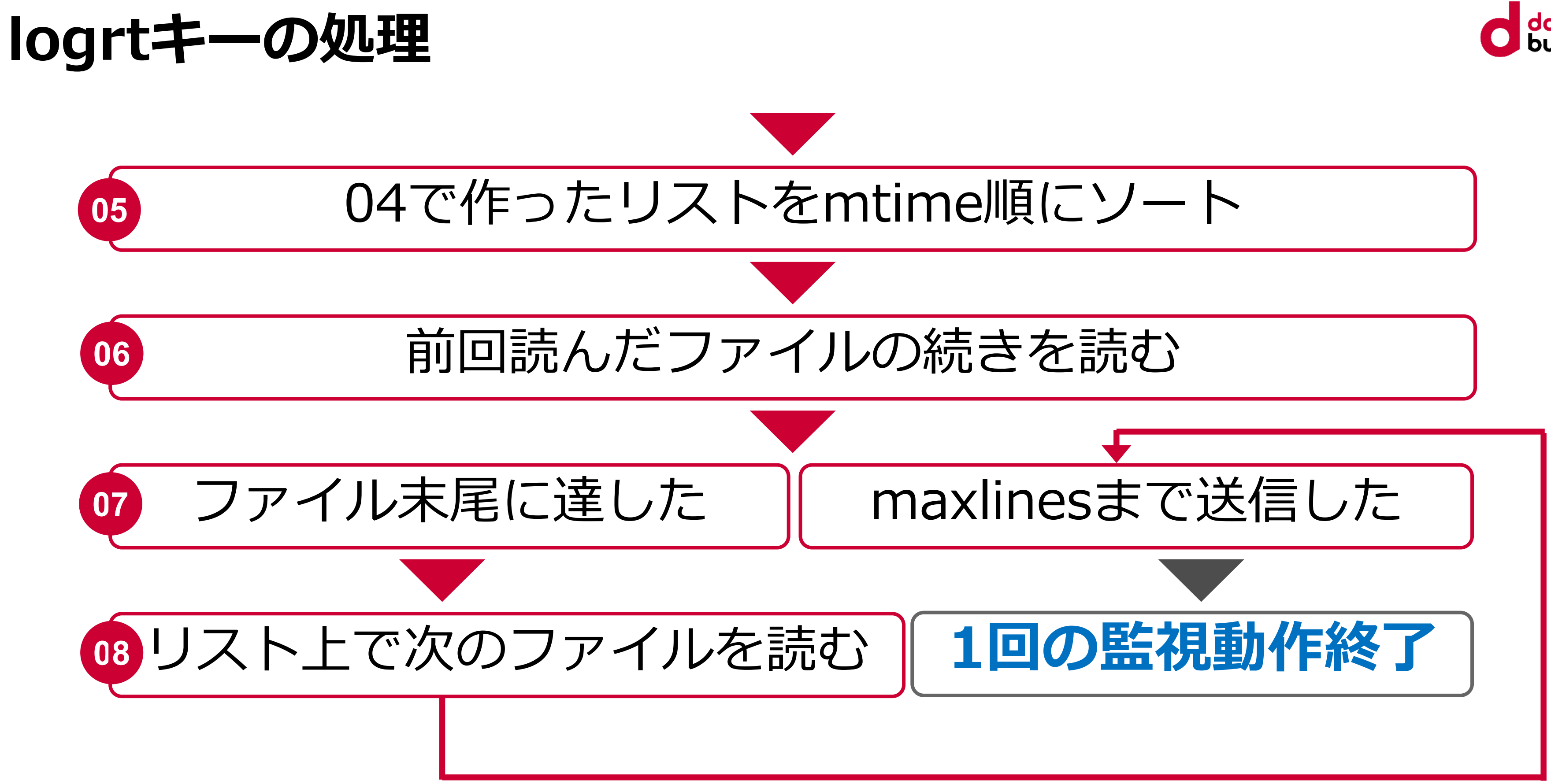

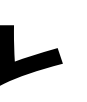

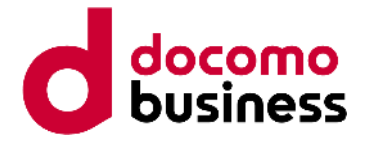

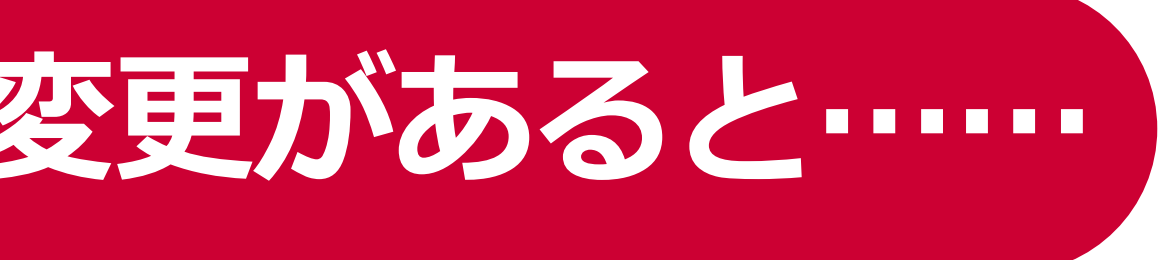

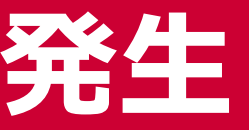

#### **logrtキーの処理方式を踏まえて考えると**

# **リストが崩れるようなmtimeの変更があると……**

#### **高確率で再読み込みが発生**

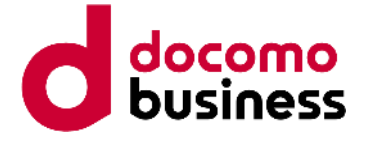

#### ファイル名の正規表現が適当すぎると

### **logrt[/var/log/messages.\*]**

messages.swp var/log/messages var/log/messages-20221026 var/log/messages-20221030 var/log/messages-20221106 var/log/messages-20221113

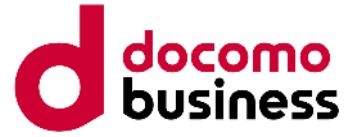

#### **へんなファイルもマッチする**

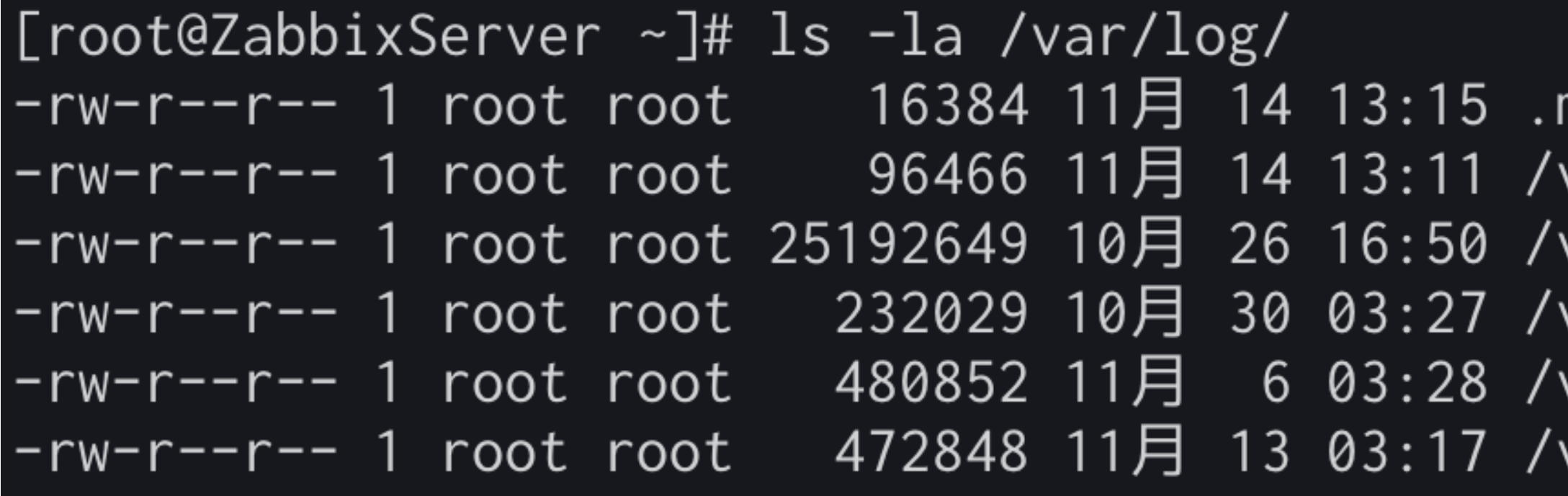

月 26 16:50 messages-20221026 月 30 03:27 messages-20221030 月 6 03:28 messages-20221106 月 13 03:17 messages-20221113 月 14 13:11 messages 月 14 13:15 .messages.swp

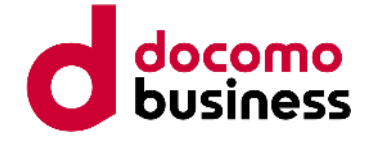

11月 13 03:17 messages-20221113 11月 14 13:15 .messages.swp 11月 14 13:11 messages

**みんな大好き viエディタ**

#### 11月 13 03:17 messages-20221113 11月 14 13:11 messages + 11月 14 13:15 .messages.swp

#### **ママ**viエディタ 閉じる

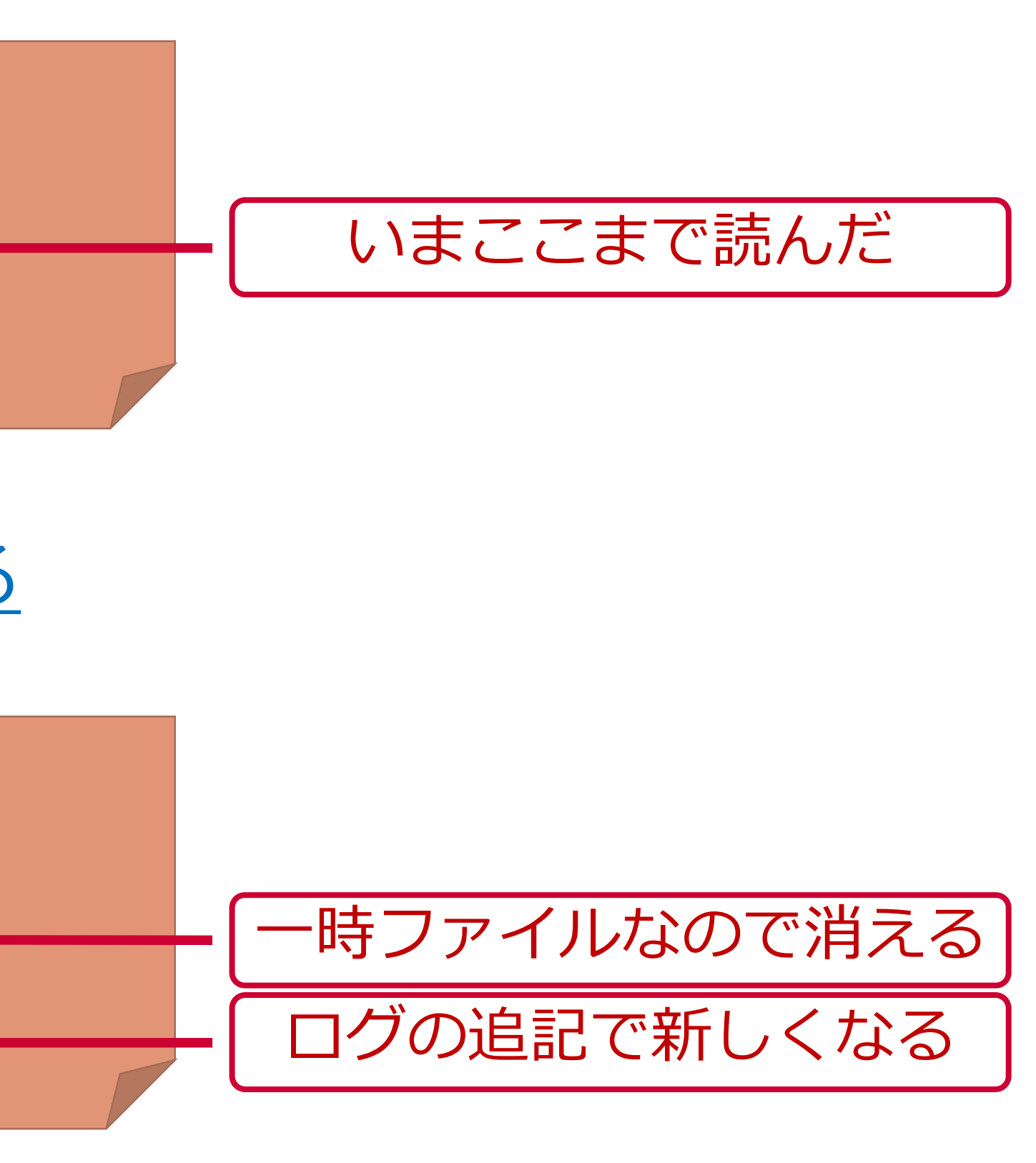

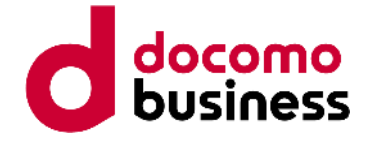

#### **ロジック的に100%正しいけど……**

11月 13 03:17 messages-20221113 11月 14 13:11 messages + 11月 14 13:15 .messages.swp

# 新しいログファイルだから先頭から読まないとネ!

11月 13 03 高確率で再読み込みが発生 11月 14 13:15 .messages.swp 11月 14 13:11 messages

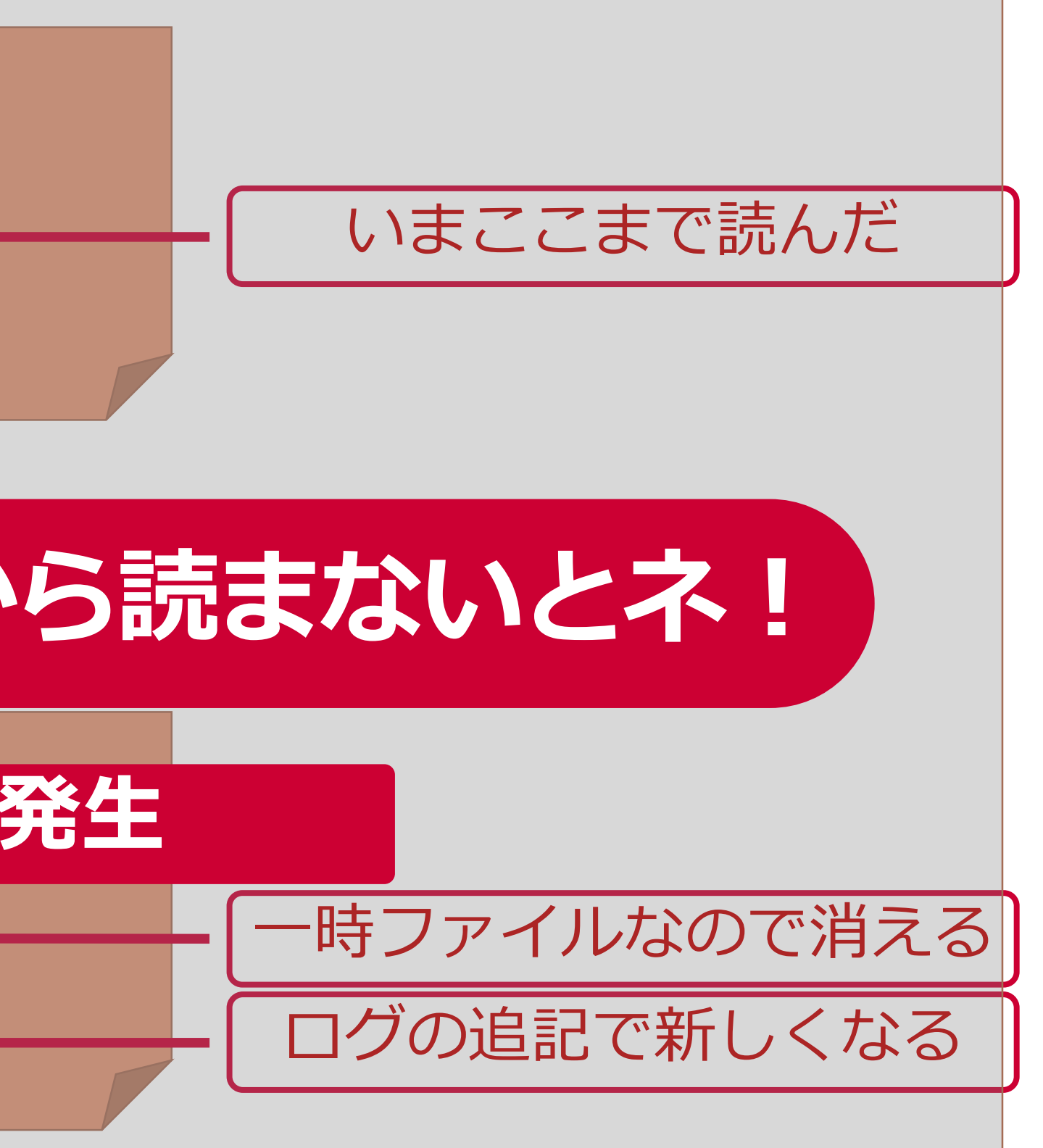

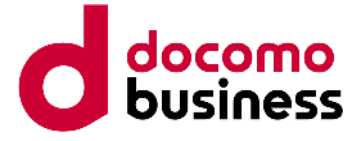

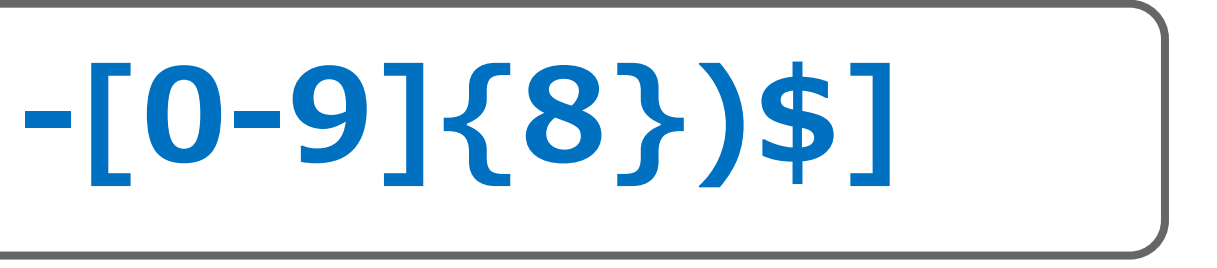

頂(開始) Dグループ化

文字にマッチする 字の繰り返し回数 末(終了)

#### **正規表現はちゃんと厳密に書こう!**

### **logrt[/var/log/^messages(|-[0-9]{8})\$]**

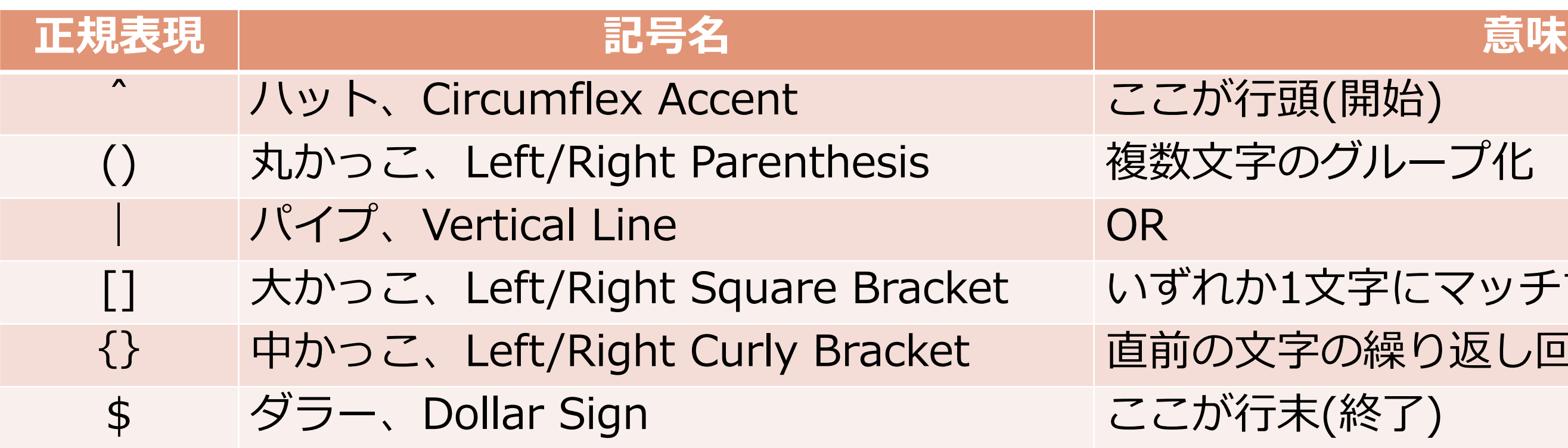

『messages』で始まって、何もないまま行末を迎えるか ハイフンの後に1~9のいずれかの文字が8個続いた後に 行末を迎える文字列とマッチする!!

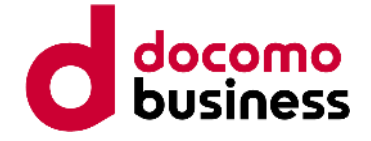

# messages-20221113

Zabbixエージェントは、一度監視したものについては 作成した『正規表現にマッチするファイルリスト』と 『何番目まで処理したか』を過去1回分保持している。 01 10月 26 16:50 messages-20221026

02 10月 30 03:27 message 6 03:28 Fe<sup>03</sup> ages-20221106 03 04 05 11月 <sub>13:11</sub> messages

### **『前回読んだファイル』どう特定する?**

#### **見つからない場合はリストの先頭から読む**

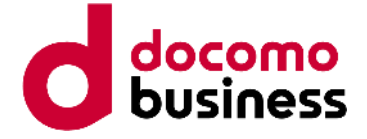

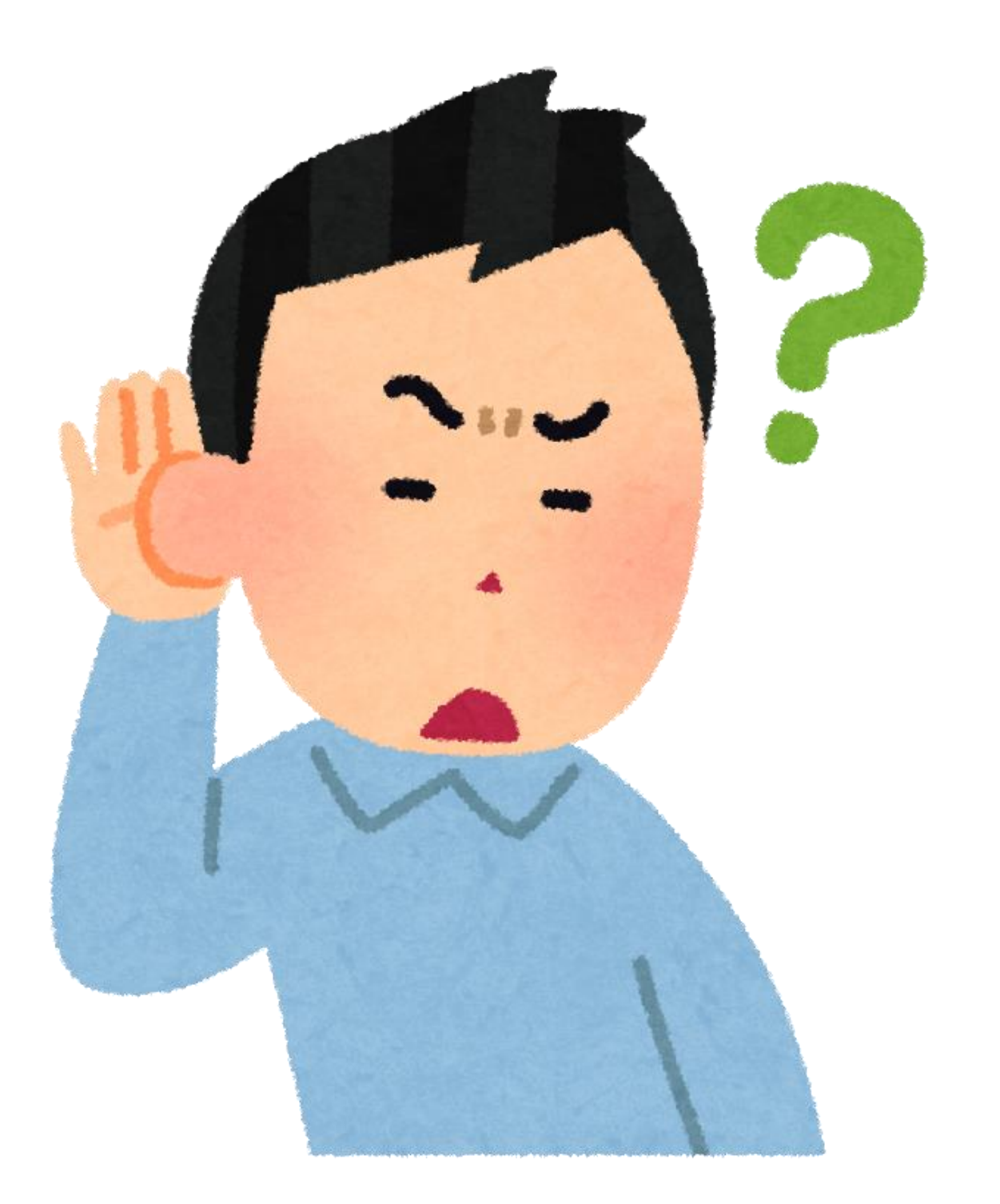

#### **『前回読んだファイル』どう特定する?**

#### 前回チェックしたリストのファイル名と 今回チェックしたリストのファイル名が 同じだなんて保証できないんですけど

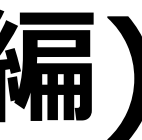

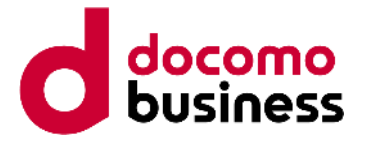

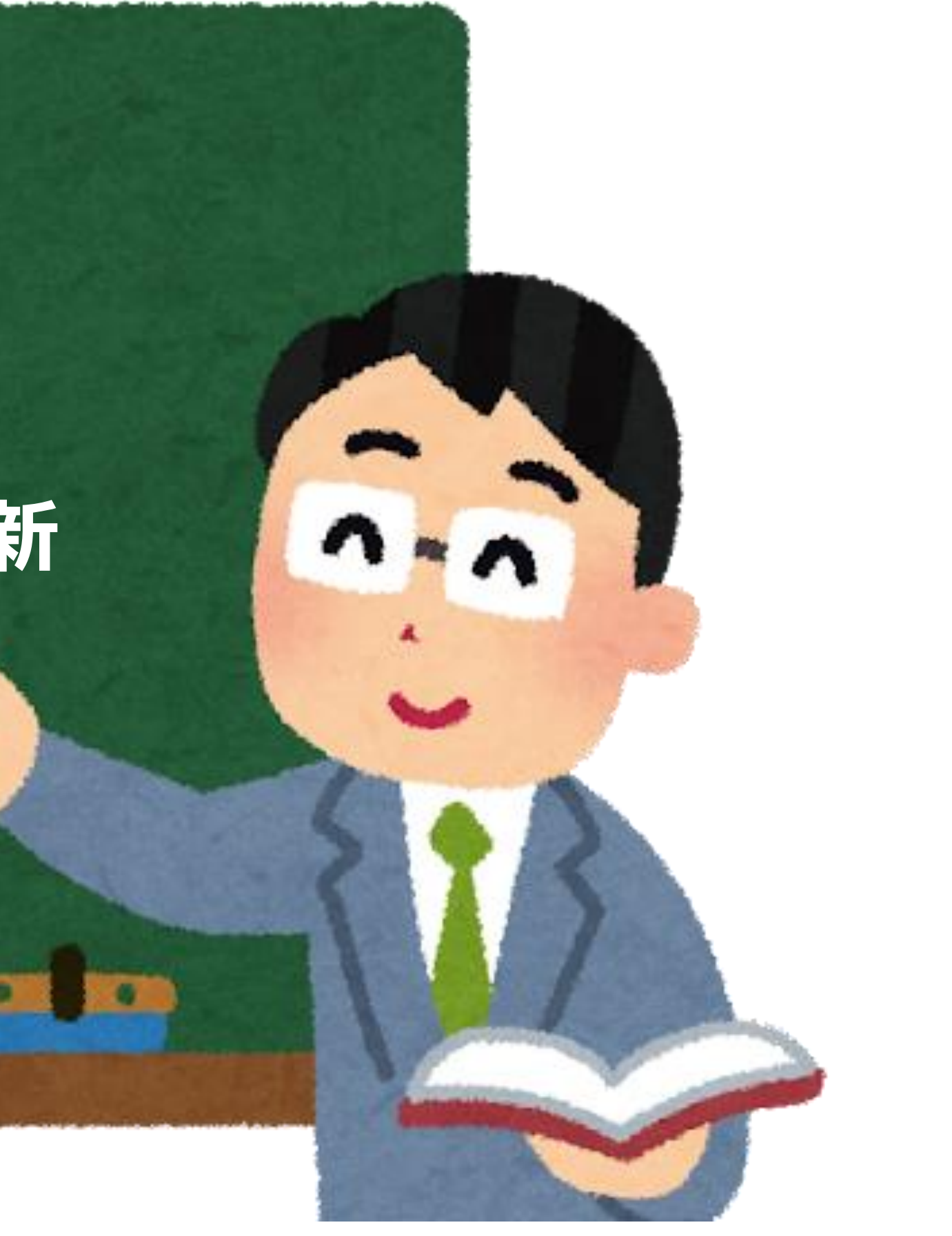

#### **『前回読んだ』どう特定する?(rotate編)**

#### **inode番号**

**ファイルサイズの減少**

**サイズが同じでmtimeだけ更新 → 先頭&末尾のMD5**

**mtime-reread OR mtime-noreread**

![](_page_45_Picture_4.jpeg)

![](_page_45_Picture_5.jpeg)

![](_page_45_Picture_6.jpeg)

#### **『前回読んだ』どう特定する?(copytruncate編)**

#### **mtimeの減少**

#### **inode番号&先頭/末尾のMD5 → 末尾位置が異なる場合 前回の末尾位置のMD5と比較**

![](_page_46_Picture_8.jpeg)

### **ログローテーションの検知(logrtキー編)**

# **【まとめ】**

#### ローテート方式を把握しろ!

### ログ出力の機構以外の要素でファイルに触れるな!

### logキーと同じ点に気をつけろ!

### 特に中身やmtimeの編集はご法度だ!

![](_page_47_Picture_3.jpeg)

![](_page_47_Picture_4.jpeg)

### **百戦不殆(敵を知り己を知れば百戦して殆うからず)**

### □グ監視は知っていれば難しくない! これでキミも「再読み込み」とお別れだ!

#### ご清聴ありがとうございました

![](_page_48_Picture_1.jpeg)

![](_page_48_Picture_2.jpeg)

© NTT Communications Corporation All Rights Reserved.

![](_page_48_Picture_4.jpeg)

### ZABBIX 2022 **JAPAN**